# BAV Rundbrief

2022 | Nr. 3| 71. Jahrgang | ISSN 0405-5497

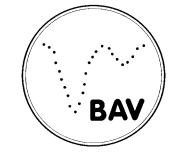

Bundesdeutsche Arbeitsgemeinschaft für Veränderliche Sterne e.V. (BAV)

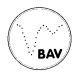

## **Inhaltsverzeichnis**

## **Beobachtungen**

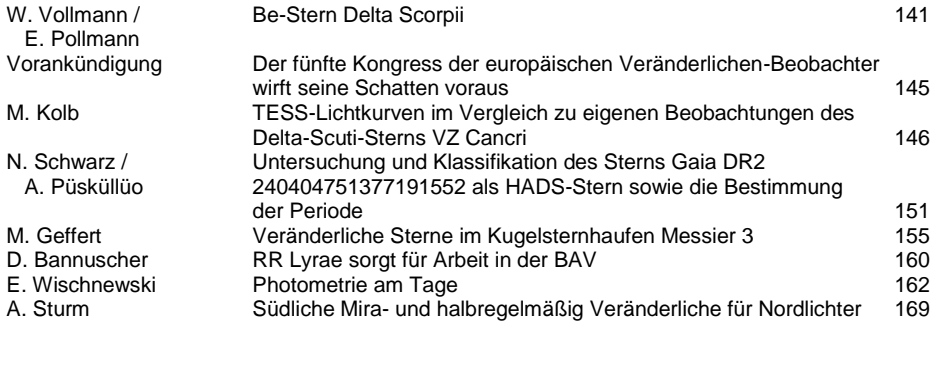

E. Wischnewski Johnson B und B-V aus Gaia-Helligkeiten berechnen 171

#### **Aus der Literatur**

## **Aus der BAV**

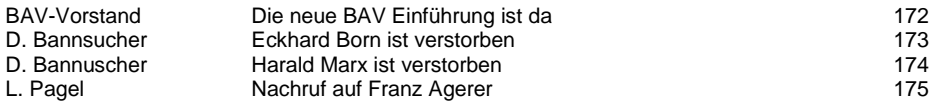

#### **Aus den Sektionen**

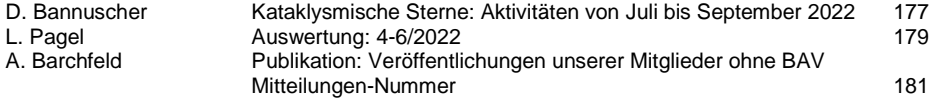

# **Be-Stern Delta Scorpii**

## Wolfgang Vollmann und Ernst Pollmann

Im Juni 2000 bemerkte Sebastian Otero beim Vergleich der Helligkeit von δ Scorpii mit Vergleichssternen und freiem Auge, dass der Stern etwas heller war als im Katalog angegeben (2,32mag V). Otero beobachtete das Sternbild Skorpion in Buenos Aires zu einer Zeit, in der der Stern delta in Zenitnähe kulminiert. Seine Beobachtung war deshalb eine Meisterleistung, weil delta Sco nur um 0,1 mag heller geworden ist! Der Stern wurde innerhalb weniger Wochen immer heller und erreichte im Juli 2000 2.1mag. Seither variiert seine Helligkeit unregelmäßig zwischen 1,6 und 2,2mag.

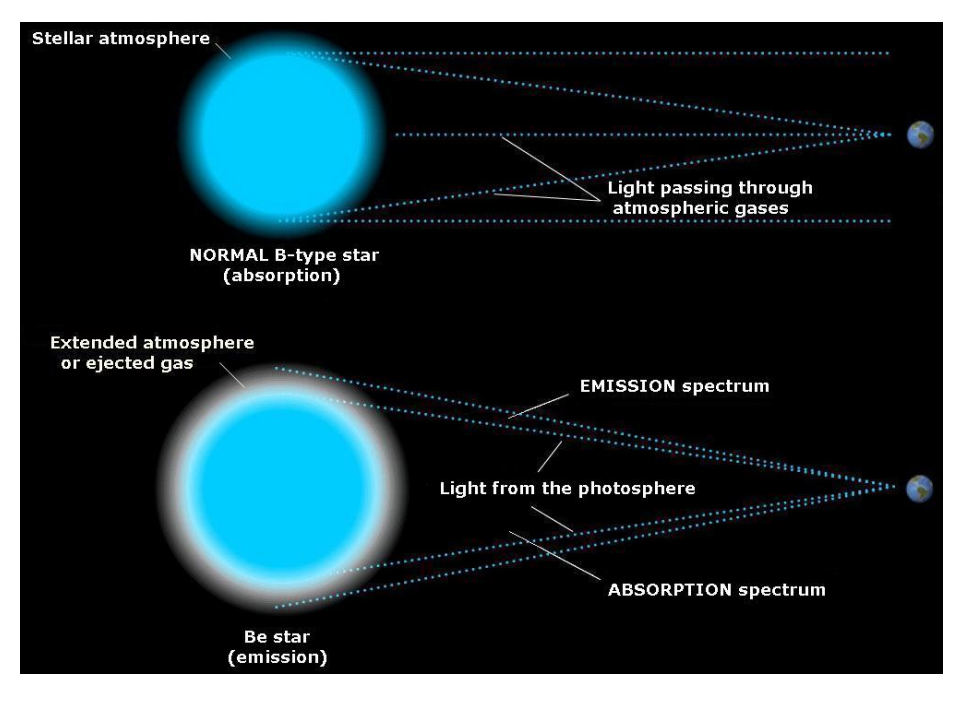

Abb. 1: Entstehung der Emissionslinien im Spektrum eines Be-Sterns aus [1]

In Wien kulminiert delta Sco in nur 19° Höhe und ich beobachte dann durch 3 Luftmassen. Am Abend des 17. Juli 2022 um 23:00 MESZ war es sehr klar, sigma Sagittarii (2,05mag) und delta Scorpii standen nahezu in gleicher Höhe, sodass ich keine differentielle Extinktion zu berücksichtigen hatte. Delta Sco war mit freiem Auge deutlich mehrere Zehntel Größenklassen heller als sigma Sgr zu sehen. Vier Serien zu je 10 Fotos mit der DSLR ergaben für delta Sco eine V-Helligkeit von 1,67+/-0,01mag.

delta Sco 2019-2022

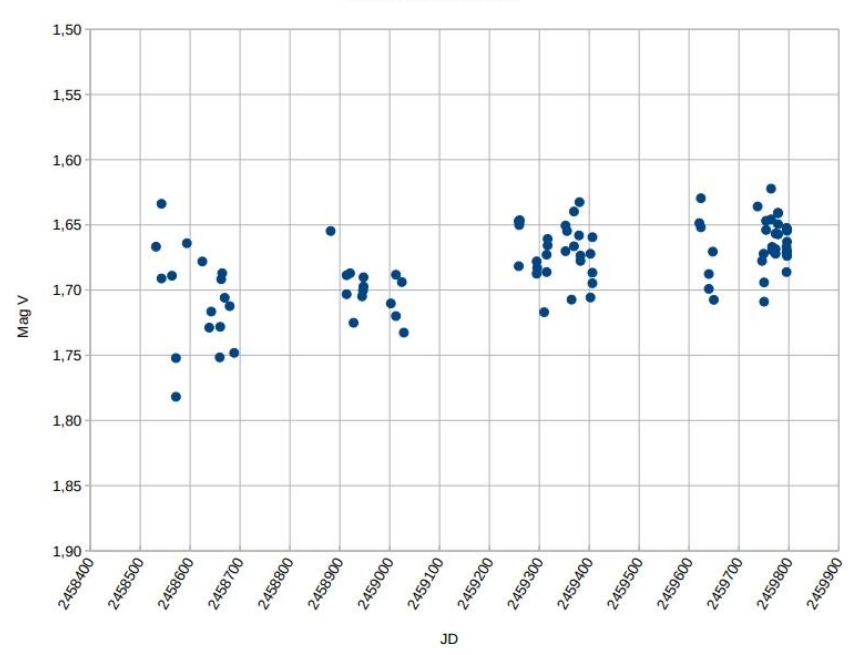

Abb. 2: Lichtkurve von delta Scorpii 2018 bis 2022, gewonnen mit DSLR Canon 600D und Objektiv 1:2,8 f=28mm und 35mm, unscharf eingestellt. Strichspuraufnahmen mit 13 Sekunden Belichtungszeit, ISO 200. Jeder Messpunkt wird als Mittelwert von 10 Einzelfotos mit Muniwin aus den Grünaufnahmen ermittelt. Vergleichsstern: beta Scorpii (2,50 mag V). Prüfstern pi Scorpii (2,89mag V). Die Helligkeit des Systems nahm während der 4 Jahre geringfügig zu und ist weiter wesentlich heller als vor der Be-Phase.

Bis zum Jahr 2000 wurde delta Scorpii spektroskopisch als normaler B0-Stern klassifiziert. Seither zeigen sich Emissionslinien im Spektrum, sodass der Stern als "Be-Stern" klassifiziert wurde. Wegen seiner hohen äquatorialen Rotationgeschwindigkeit, die etwa 100mal größer ist als die unserer Sonne, wird Materie aus den Regionen des Sternäquators in eine den Stern umgebende, zirkumstellare Scheibe übertragen, in der die Emissionslinien gebildet werden (siehe Abb.1). Die Gasscheibe um den Stern trägt je nach Sichtwinkel des Beobachters (Inklination) mit einem entsprechenden Betrag zur Gesamthelligkeit des Sterns bei. Ernst Pollmann hat mehrere Artikel über delta Scorpii im Rundbrief verfasst [2, 3, 4, 5], in denen die spektroskopischen Besonderheiten beschrieben sind.

Delta Scorpii ist ein enges Doppelsternsystem mit einem sehr exzentrischen Orbit von etwa *e =* 0.94 und einer Umlaufzeit von 10,8 Jahren, wobei seit den Periastronbeobachtungen 2011 auf Basis interferometrischer Messungen ein dritter Körper im System berechtigt angenommen wird [7]. Der Begleiter ist ein nur wenig masseärmerer B3V-Stern. Während der Periastronpassagen 2000 und 2011 wurde delta Scorpii immer ein wenig heller. Dies wurde im Rückblick auch für 1990/91 durch Messungen des Astrometrie-Satelliten Hipparcos festgestellt.

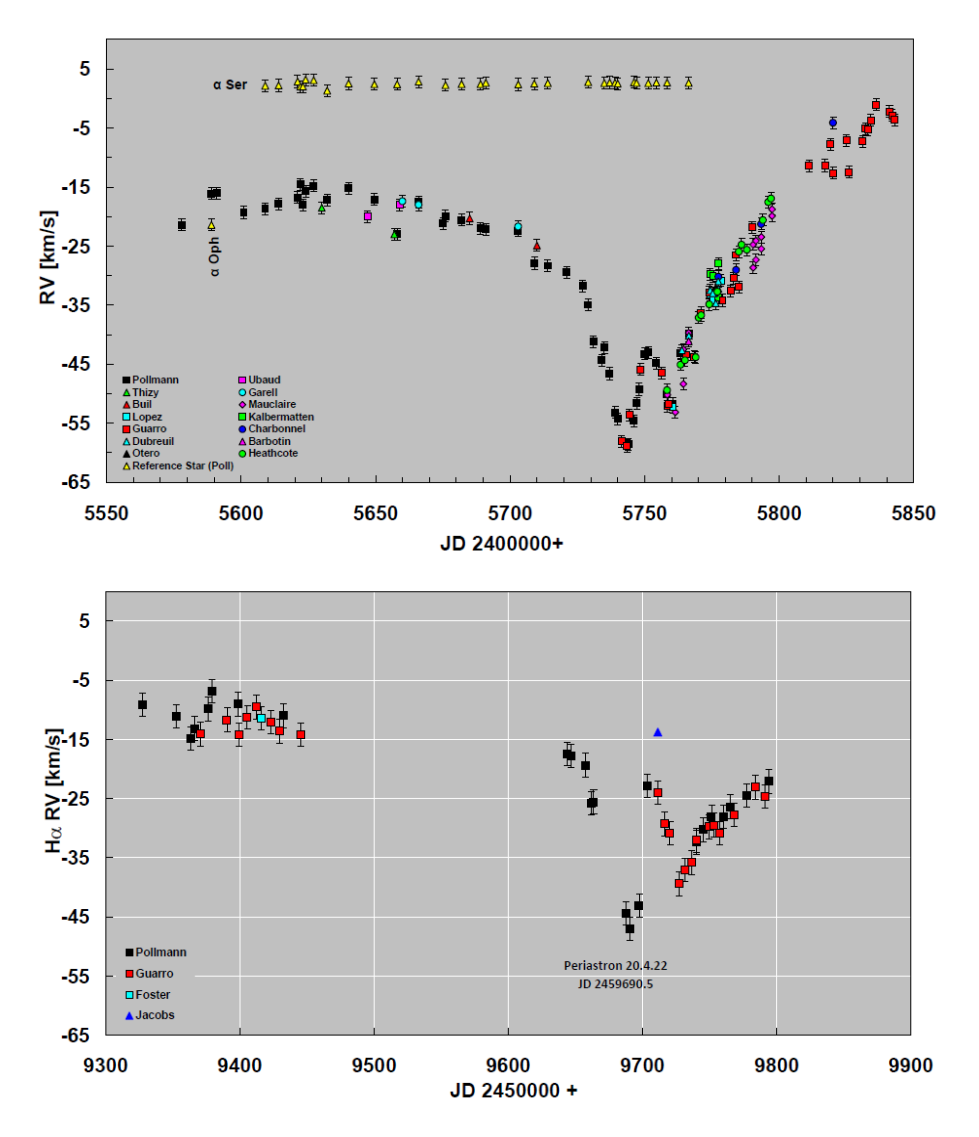

Abb. 3: Monitoring der Hα-Radialgeschwindigkeit während der Periastronpassagen 2011 (oben) und 2022 (unten)

Die spektroskopischen Beobachtungen zur Periastronpassage 2022 mit dem Schwerpunkt der Hα-Radialgeschwindigkeitsmessung (RV) sind diesmal bedauerlicherweise lediglich von fünf Beobachtern, A. Miroshnichenko (TCO, Ohio), J. Guarro (Barcelona, Spanien) J. Foster (USA), A. Jacobs (USA) und E. Pollmann (Leverkusen, Deutschland) durchgeführt worden.

Abbildung 3 zeigt das vorläufige RV-Monitoring der 2022-Periastronpassage (ohne die noch in Arbeit befindlichen Daten von Miroshnichenko) im Vergleich zur Periastronpassage 2011. Die Änderungen der RV im Periastron werden ausschließlich durch den gravitativen Einfluss des Sekundärsterns auf die zirkumstellare Gasscheibe um den Zentralstern verursacht (siehe Abb. 4). Dabei verändert sich die zunächst ungestörte Wellenlänge der Hα-Emission um gewisse Beträge, die in der Interpretation letztlich auf massive Störungen der ursprünglichen Rotationssymmetrie der Gasscheibe zurückzuführen sind.

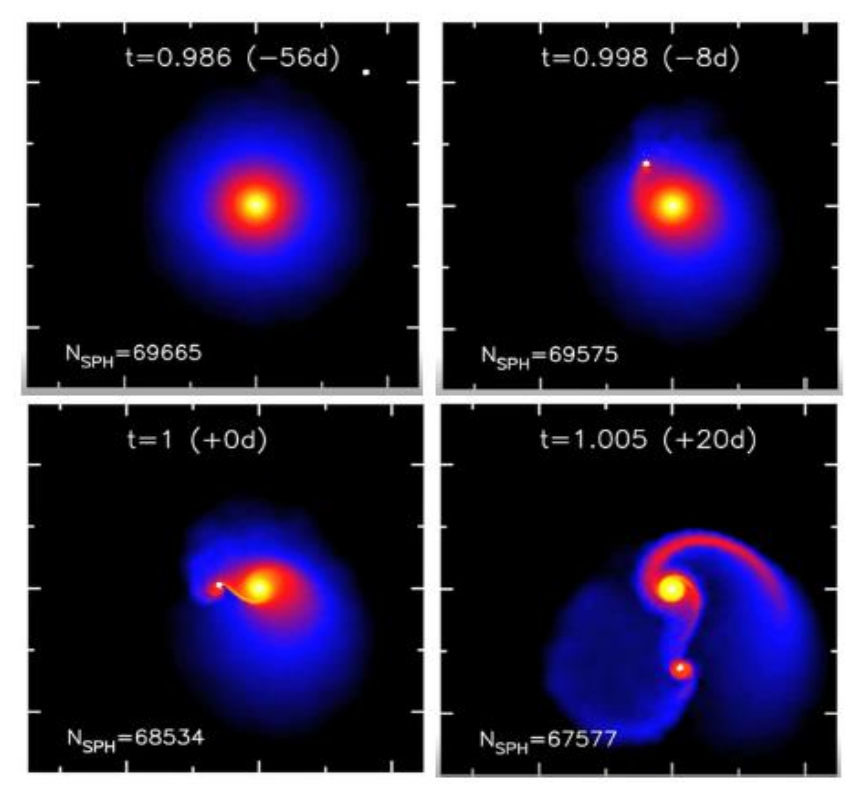

Abb. 4: Störung der rotationssymmetrischen Struktur der Be-Sternscheibe, hervorgerufen durch den gravitativen Einfluss des orbitalen Begleitsterns zu vier verschiedenen Periastronzeiten: -56 Tage, -8 Tage vor Periastron, 0 Tage = Periastron, und 20 Tage nach Periastron. Die Gasdichte der Scheibe wird durch Farben dargestellt (Quelle: Atsuo Okazaki, Hokkai-Gakuen University, Japan)

Literatur:

- [1] Otero, Sebastian: AAVSO Seite zu Delta Sco: https://www.aavso.org/vsots\_delsco
- [2] Pollmann, Ernst: Spektroskopische Beobachtungen der H-alpha und der HeI6678- Emission am Doppelsternsystem Delta Scorpii. BAV Rundbrief 3/2009
- [3] Pollmann, Ernst: Periodisches Verhalten der HeI6678-Emission in Delta Sco. BAV Rundbrief 3/2010
- [4] Pollmann, Ernst; Miroshnichenko, Anatoly: Die Beobachtungskampagne der Delta-Scorpii-Periastron-Passage 2011. BAV Rundbrief 2/2011
- [5] Pollmann, Ernst: Der gegenwärtige Zustand der zirkumstellaren Scheibe des Be-Sterns Delta Scorpii. BAV Rundbrief 4/2013
- [6] Wolfgang Vollmann: Delta Scorpii Be-Stern im Helligkeitsausbruch. BAV Rundbrief 3/2016
- [7] Miroshnichenko et al. The Astrophysical Journal, 766:119 (10pp), 2013 April 1

Wolfgang Vollmann, Dammäckergasse 28/20, A-1210 Wien. <mailto:vollmann@gmx.at> Ernst Pollmann, ASPA Applied Spectroscopy in Astronomy; [ernst-pollmann@t](mailto:ernst-pollmann@t-online.de)[online.de](mailto:ernst-pollmann@t-online.de)

# **Der fünfte Kongress der europäischen Veränderlichen-Beobachter wirft seine Schatten voraus**

# Vorankündigung

Die Organisatoren des fünften Kongresses der europäischen Veränderlichen-Beobachter (European Variable Star Observers (EVS5)) laden vom 27.-28. Mai 2023 nach Barcelona (Spanien) ein.

Im Wissenschafts-Museum (Museu de la Ciéncia) dreht sich dann alles um Veränderliche. Mit im Wissenschaftskomitee sitzt Lienhard Pagel und Franz-Josef (Josch) Hambsch.

### Matthias Kolb

Anfang 2022 habe ich VZ Cnc photometrisch beobachtet. Es handelt sich um einen HADS(B)-Stern, einen **H**igh-**A**mplitude-**D**elta-**S**cuti-Stern vom Typ B. Delta-Scuti-Sterne sind kurzperiodische Pulsatoren, typischerweise dauert eine Periode wenige Stunden. Die HADS-Typen zeigen dabei Amplituden, also die Differenz zwischen Maximum und Minimum, von mehr als 0,3 Magnituden. Typ B bedeutet, dass die Sterne nicht nur in einer radialen Frequenz pulsieren, sondern in zwei, manchmal auch mehr. Man kann sich zum Vergleich die pulsierende Luftsäule in einer Orgelpfeife vorstellen, bei der auch nicht nur die Grundfrequenz, z.B. 440 Hz beim Kammerton A, angeregt wird, sondern eine Menge Obertöne. Diese Obertöne sorgen dann auch für den typischen Klang eines Instrumentes (neben anderen Effekten wie dem Anschwingverhalten). Bei den HASD(B)-Sternen ist die Grundfrequenz zumeist gar nicht angeregt, sondern die ersten beiden Obertöne. Man kann das aus dem Frequenzverhältnis F1/F2 entnehmen, welches bei etwa 0,8 liegen sollte, wie man durch die Modellierung dieser Sterne berechnet hat [3] [7] [8].

Aus der Literatur waren für VZ Cnc die Perioden der beiden Moden bekannt und ich konnte diese durch meine Beobachtungen bestätigen (siehe Tabelle 1) [4] [5] [6].

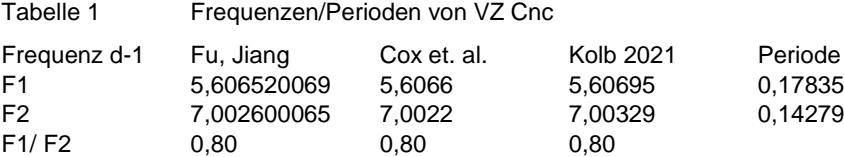

Von VZ Cnc war auch bekannt, dass sowohl die Amplituden wie auch die Lage des Maximums zwischen den Zyklen recht deutlich variieren, dies konnte ich ebenfalls in meinen Daten erkennen.

Vor einigen Wochen habe ich begonnen, mich intensiver mit dem Satelliten TESS zu beschäftigen und dabei bot sich mir ein Vergleich zu meinen Messungen bei VZ Cnc.

TESS (Transiting Planet Survey Satellite) dient der Suche nach Exo-Planeten mittels der Transit-Methode. Dabei wird die leichte "Verdunkelung" des Sternes gemessen, sobald ein Planet vorbeizieht. Entsprechend kann man also nur solche Planeten finden, deren Bahnebene etwa in unserer Blickrichtung liegt. TESS fotografiert dazu mit vier Kameras jeweils ein Himmelsareal von 24 x 24°, zusammen 96 x 24°. Der Filter der Kamera lässt Licht im roten/infraroten Bereich zwischen 600 und 1000 nm durch, abweichend von den sonst typischen photometrischen Beobachtungen von variablen Sternen durch Amateurastronomen, die ja überwiegend im V- und B-Band, also um 500 und 400 nm stattfinden. Auch sind die Pixel relativ groß, ein Pixel entspricht etwa 21 Bogensekunden, da kann durchaus auch mal mehr als ein Stern gleichzeitig abgebildet werden. Man muss also etwas Vorsicht walten lassen, wenn man TESS-Daten für veränderliche Sterne anwendet und diese Lichtkurven mit anderen Beobachtungen vergleicht.

Wie kommt man nun an die TESS-Daten? Es gibt verschiedene Wege und ich möchte hier den einfachsten beschreiben, den man für solche Sterne wählen kann, für die es schon kalibrierte Lichtkurven im 120-Sekunden-Intervall im TESS-Datenarchiv gibt. Ein Beobachtungslauf liefert dann 16.344 (!) Daten für 24,5 Tage, durchgehend bis auf eine Pause von etwa 40 Stunden in der Mitte. Eine geradezu paradiesische Datenlage. Die meisten Sterne jedoch wurden in Kadenzen von >= 10 Minuten fotografiert, für kurzperiodische Pulsatoren ist das eine etwas zu langer Zeitraum.

Um zu sehen, ob und wann ein Stern, für den man sich interessiert, fotografiert wurde, kann man das Web TESS Viewing Tool (WTV) benutzen:

https://heasarc.gsfc.nasa.gov/cgi-bin/tess/webtess/wtv.py.

Nach Eingabe des Namens oder der Koordinaten erhält man als Ergebnis z.B. für VZ Cnc fünf Beobachtungskampagnen zwischen 2019 und 2022 mit drei der vier Kameras. Eine weitere Beobachtung ist für das Frühjahr 2023 geplant.

Der nächste Schritt führt dann zum Mikulski-Archiv mit dem MAST-Portal: https://mast.stsci.edu/portal/Mashup/Clients/Mast/Portal.html. Hier kann man wieder Name oder Koordinaten eingeben und erhält eine Tabelle mit Dateien von Satellitenbeobachtungen, nicht nur von TESS. So findet man z.B. auch Keppler-Daten und viele UV-Spektren. Aber aufpassen: Es werden auch Dateien zu Sternen angeboten, die im Umfeld der Koordinaten liegen, daher immer in der letzten Spalte gucken, dort steht der Abstandswinkel.

Für die Lichtkurven oder Spektren klickt man einfach auf die entsprechenden Icons und kann die Kurven sofort sehen und auch hineinzoomen. Zum Download kann man sich einen Warenkorb mit Daten füllen und kostenfrei auf die lokale Festplatte laden. Die Daten sind im mehrdimensionalen FITS-Format. Ich nutze das Programm VStar der AAVSO [1] [2], um die Daten einzulesen und auszuwerten. Auch jetzt sollte man wieder aufpassen: Man bekommt sowohl Rohdaten als auch korrigierte Lichtkurven. Unbedingt beide anschauen, denn die maschinellen Korrekturen scheinen manchmal auch Artefakte zu erzeugen. Künstliche Intelligenz (AI) ist nicht immer übermäßig schlau. Ich verwende im Weiteren die Rohdaten. Zur Kalibrierung der Magnituden wird im Fitsheader unter #TESSMAG ein Wert angegeben (bei VZ Cnc 7.352). Dort finden sich auch andere Parameter des Sterns wie T<sub>eff</sub>, Log g. Metallizität.

Man sieht sehr schön in der Abbildung 1, dass die Lichtkurve deutlich Veränderungen der Maxima, sowohl hinsichtlich Lage als auch Amplitude aufweist: Die Abstände zwischen zwei Peaks sind nicht gleich der Hauptperiode von 0,1784 Tagen, sondern pendeln um diesen Wert; das ist der Einfluss der zweiten Schwingung mit einer

Periode von 0,1428 Tagen. Sehr schön sieht man auch die Beat-Periode von 0,716 Tagen, dem Kehrwert der Differenz der beiden Schwingungsmoden. Die Amplituden sind etwas kleiner als bei den photometrischen Messungen aus der Literatur und meinen Ergebnissen, was an dem Wellenlängenbereich von TESS liegt. Auch in der Literatur findet man Belege, dass die Amplituden im blauen/grünen Bereich größer sind als bei höheren Wellenlängen.

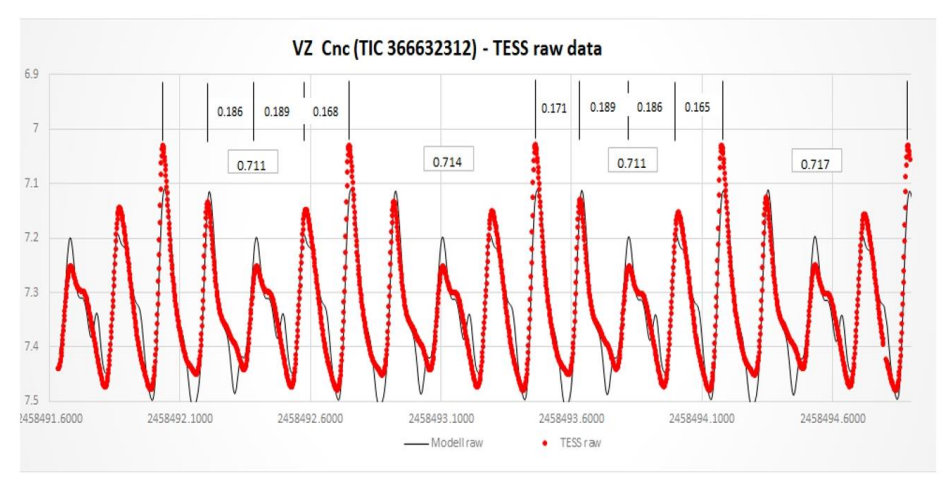

Abb. 1: Ausschnitt aus der TESS-Lichtkurve vom Januar 2021. Die schwarze Kurve bildet ein Modell aus der Fourieranalyse ab.

Wie kann man nun diese Frequenzen einfach ermitteln? Das geschieht standardmäßig mittels einer Fourieranalyse, mit der man eine periodische Funktion in Summen von Sinus- und Cosinus-Funktionen zerlegt. Man erhält im ersten Schritt ein Diagramm mit den Frequenzen, die am stärksten zur Amplitudenveränderung der Lichtkurve beitragen (ein sogenanntes Powerspektrum).

Abbildung 2 zeigt dieses Spektrum für den Beobachtungszeitraum Anfang 2021, direkt vor meinen Messungen. Man sieht sehr schön die beiden Frequenzen der Obertöne bei 5,6065 und 7,0027 d<sup>-1</sup>. Weitere Peaks zeigen Kombinationsfrequenzen der Formel  $n*F1 + m*F2$  mit n,  $m = 0, +/-1, +/-2, ...$ 

Um die Frequenzen möglichst genau zu ermitteln, kann man noch das sog. *Pre-Whitening* verwenden, bei der man ein Modell mit der Hauptfrequenz an die Messdaten fittet und dann die Residuen, also die Differenzen zwischen den Mess- und Modellwerten, einer erneuen Fourieranalyse unterwirft (und so weiter). Wie man der Abbildung entnehmen kann, sind sehr viele dieser Kombinationen sichtbar, aber nicht alle mathematisch möglichen liegen über dem Rauschen von etwa 0,3 mmag.

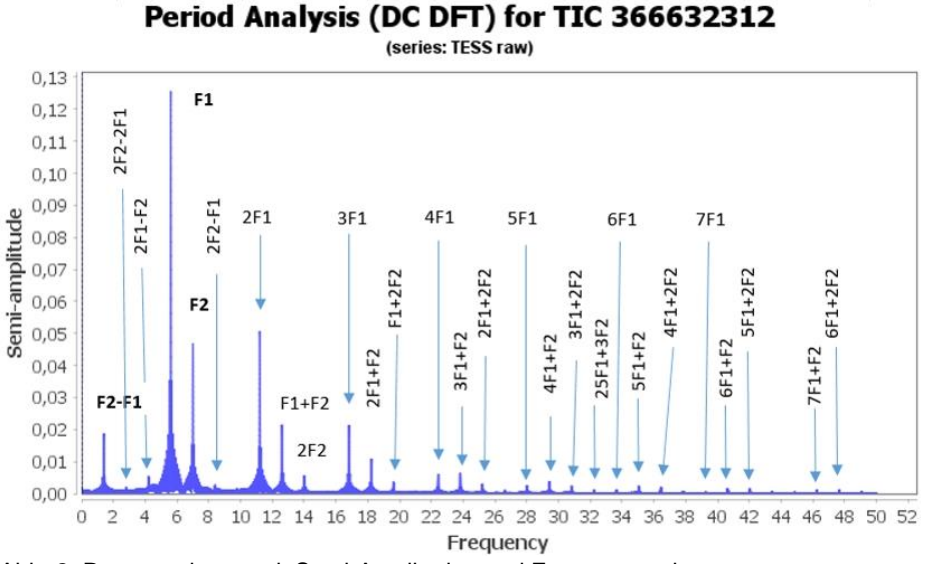

Abb. 2: Powerspektrum mit Semi-Amplituden und Frequenzanalyse

Es findet sich kein Hinweis auf die Fundamentalschwingung, die bei etwa 4,3 d<sup>-1</sup> liegen müsste. Zur Feststellung, ob auch nichtradiale Moden im mmag-Bereich auftreten, muss man die Analysen noch verfeinern.

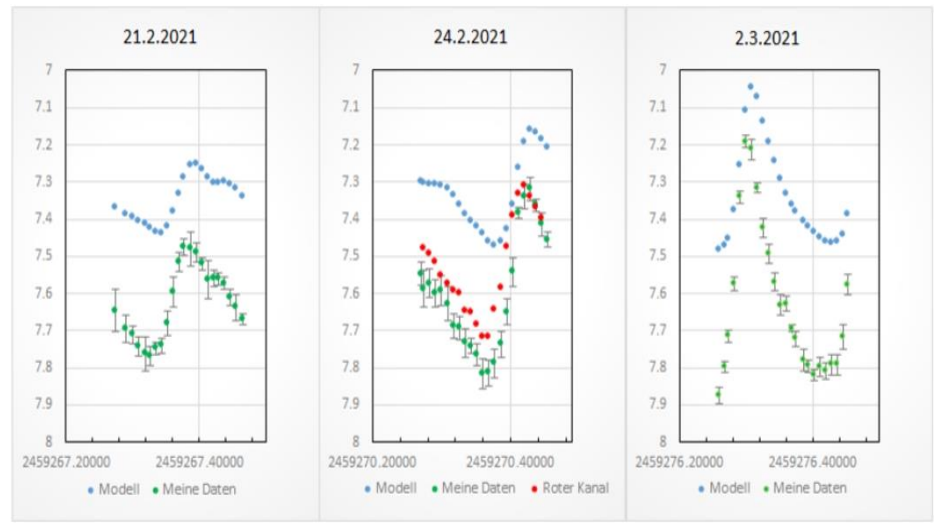

Abb. 3: Eigene Beobachtungen im Vergleich zum Modell der TESS-Fourieranalyse

Letztlich wollte ich aber meine Messungen mit TESS-Daten vergleichen, nur überlappen sich die Beobachtungszeiträume aber leider nicht. Also habe ich aus der Fourieranalyse der beiden TESS-Kampagnen vor und nach meinen Beobachtungen anhand der wichtigsten Frequenzen ein Modell in VStar gefittet. Wie man in Abbildung 1 sieht, fittet selbst so ein komplexes Modell mit insgesamt über 50 Parametern die Messkurve nicht vollständig ab; insbesondere die Dynamik, also die Amplitudenmodulation, ist ungenau. Besser sind aber die Lagen der Maxima und Minima und die wesentlichen Features wie Schulter in einigen Perioden. Abbildung 3 zeigt einige meiner Lichtkurven im Vergleich zu den Modellberechnungen.

Wie erwartet sind die Lagen der Maxima auf einige Minuten gleich, die Amplituden im Modell zu klein, aber insgesamt doch eine schöne Übereinstimmung. Der Abstand der Maxima mag mit den unterschiedlichen Integrationszeiten oder Synchronisation der Uhren liegen.

Die Amplituden haben mir aber dann doch keine Ruhe gelassen und ich habe die Aufnahmen vom 24.2.21 nochmal für den roten Kanal ausgewertet. In der Tat ist die Amplitude der Pulsation ca. 0,1 mag geringer als im grünen Kanal.

War TESS denn bei der Planetensuche erfolgreich? Scheint nicht so. Der aktuelle Stand des NASA-Kataloges (https://exoplanets.nasa.gov/discovery/exoplanet-catalog/) zeigt keinen Eintrag für VZ Cnc.

Danksagung

This paper includes data collected by the TESS mission. Funding for the TESS mission is provided by the NASA's Science Mission Directorate. [\(https://heasarc.gsfc.nasa.gov/docs/tess/\)](https://heasarc.gsfc.nasa.gov/docs/tess/)

**Literatur** 

[1] VStar:<https://www.aavso.org/vstar>

[2] Benn, D. 2012, ["Algorithms + Observations = VStar"](https://www.aavso.org/apps/jaavso/article/2881/), JAAVSO, v40, n2, pp.852- 866.

[3] J.O. Petersen, J. Christensen-Dalsgaard, Astron. Astrophys. 31, 463-474 (1996) [4] J.-N. Fu, S.-Y. Jiang, Astron. Astrophys. Suppl. Ser. 136, 285-292 (1999)

[5] C. Boonyarak, P. Khokjuntod, S.-Y. Jiang, Astrophys. Space Sci (2009) 324: 5-11

[6] K. Kolb, BAV Rundbrief 2021/2,<https://www.bav-astro.eu/rb/rb2021-2/75.pdf>

[7] T.-Z. Yang et. al., The Astronomical Journal, 161:27, 2021

[8] D.M. Bowman et. al., MNRAS 504, 4029-4053 (2021)

# **Untersuchung und Klassifikation des Sterns Gaia DR2 240404751377191552 als HADS-Stern (High Amplitude Delta Scuti) sowie die Bestimmung der Periode**

## Nicolas Andreas Schwarz und Abdulbaki Püsküllüo (Institut für Physik, TU Darmstadt)

**Abstract:** In an experimental laboratory course in November 2021 at Technical University Darmstadt a variable star was found, which has not been cataloged yet at the AAVSO Index of variable stars at the time of analyzing the measurement data in Dezember 2021. By Fourier-analyzing the lightcurve of the star, the elements could be computed with great precision, namely

 $Tmax. = BJD 2459531.37771 +0.11191 \times E$  $+0.01472 + 0.00019$ 

A discussion of the lightcurve leads to the identification of the star as a HADS variable star. Moreover the lightcurve will be compared with a later published lightcurve of Christy et al. Since the variation of the data points measured in the frame of this work, is less broad distributed, there are more than twice the number of recorded images and the uncertainties are reduced by a factor of about 2.5, it is sufficient to say that the elements calculated in this work describe the dynamics of the star more reliable.

Im Rahmen des Fortgeschrittenenpraktikums des Fachbereichs Physik der Technischen Universität Darmstadt wurden im Versuch "Photometrie in der Astrophysik" [1] Bedeckungsveränderliche und pulsierende Sterne untersucht, die Lichtkurven mit Helligkeitsschwankungen aufweisen. Dabei fiel bei der Datenanalyse eines Sterns im Sternenbild Perseus am 8.12.2021 im gleichen Bildausschnitt ein Veränderlicher auf, der zum Zeitpunkt der Beobachtung zwar im Katalog DR2 der Gaia Mission zu finden war [2], nicht jedoch in einem Katalog der veränderlichen Sterne. Dabei handelt es sich um den Stern Gaia DR2 240404751377191552.

Die Beobachtung fand am 12.11.2021 statt und die erste Messung begann um 20:28 Uhr MEZ. Bei dem benutzten Teleskop handelt es sich um die Installation TURMX, die sich aufgrund der besseren Beobachtungsvorrausetzungen in der Extremadura im Observationsmodul "Apollo VII" des Astronomiekomplex e-Eye befindet. Die Koordinaten sind mit Latitude 38°13'10,89" N und Longitude 6°37\*54,32" W bei einer Hohe von 560 m angegeben. Das Teleskop wird dabei über die Software Voyager ferngesteuert, welche die bewegliche Montierung 10 micron GM2000 HPS II bedient. Das Teleskop besteht weiter aus dem Fernrohr CFF Telescopes 160 mm Triplet APO Refraktor mit drei ölgefügten Linsen zur Minimierung chromatischer Aberrationen und einer ZWO ASI 6200 mm Pro CMOS Kamera mit 62 Megapixeln, die monochromatisches Licht auffängt. Die Linsen sind beheizt und das zu beobachtende Objekt wird alle 30 Minuten nachfokussiert.

Weitere Einzelheiten sind auf der Homepage des TURMX und des e-Eye zu finden [3, 4]. Die Belichtungszeit der insgesamt 237 Aufnahmen beträgt je 120 Sekunden. Der benutzte Luminanzfilter lässt nur sichtbares Licht passieren. Zur Datenanalyse wurde das Programm Muniwin benutzt, um nach veränderlichen Sternen im gleichen Bildausschnitt zu filtern. Mit den Programmen XParallax und Stellarium wurden die Koordinaten bestimmt und damit der Stern identifiziert [5, 6, 7].

Beobachtungen 152

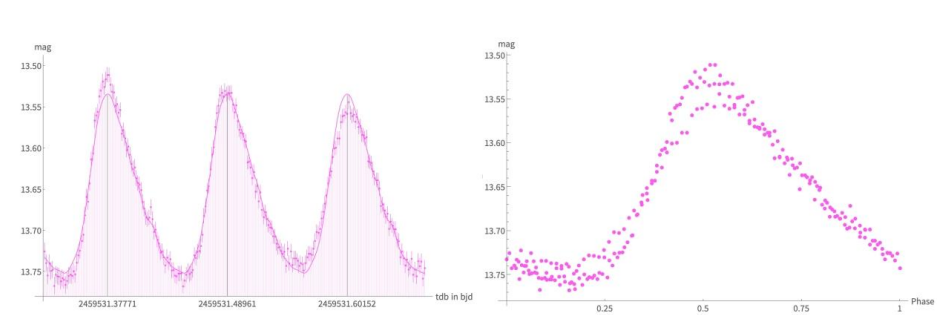

Abb. 1: links: Lichtkurve des Sterns in scheinbarer Helligkeit, die Maxima sind markiert mit baryzentrisch korrigiertem Julianischen Datum, rechts: normalisierte Phasen-Lichtkurve

## **Stern: Gaia DR2 240404751377191552**

Cross-ID

- = ASASSN-VJ031042.79+421923.4
- $= TIC192647520$
- = WISEAJ031042.78+421923.4
- $=$  ATLAS I047 6782+42.3231

Gaia DR2 Katalog: Rekt.:  $03^h 10^m 42.79^s$  bei Epoch = J2000 Dekl.: 42° 19' 23,40" bei Epoch = J2000 Magnitude: 13,697922 mag

Der Referenzstern, mit dem die Helligkeit verglichen wurde, ist Gaia DR2 240403441409643520 und kann im Gaia Katalog [2] eingesehen werden. Der Stern hat eine mittlere Helligkeit von 13,630675 mag und wurde nach den Empfehlungen der AAVSO ausgewählt [8].

#### **Ergebnisse**

Die Daten der Lichtkurve von Muniwin wurden mit Wolfram Mathematica ausgewertet, indem die Lichtkurve mit einer Fouriersumme bis zur neunten Ordnung angepasst wurde. Dabei wurde die Anpassung mit den Unsicherheiten der Messwerte gewichtet, um Aussagen über die Unsicherheiten der Periode zuzulassen.

Durch Vergleichen mit Lichtkurven verschiedener Veränderlicher konnte der Typ des Sterns auf HADS (High-Amplitude-Delta-Scuti) festgelegt werden. Mit den Daten wurden die folgenden Elemente bestimmt:

 $Tmax. = BJD 2459531.37771 + 0.11191 \times E$ ±0.01472 ±0.00019

Anhand der Lichtkurve ist zu erkennen, dass die Amplitude über die drei aufgezeichneten Perioden leicht abnimmt, bevor sie zu Beginn des vierten Zyklus wieder größer wird, was auch in der phasennormierten Darstellung zu sehen ist. Während der Auswertung wurde die relative Lichtkurve probeweise mit

verschiedensten Sternen berechnet, um den Hintergrund als mögliche Ursache dieses Phänomens auszuschließen. Inwieweit eine regelmäßige Einhüllung die Schwankung der Amplitude beschreibt, muss mit Beobachtungen über einen längeren Zeitraum untersucht werden.

## **Vergleich mit Lichtkurve von Christy et al.**

Im Mai 2022 veröffentlichten Christy et al. ein Paper, das 116.000 mögliche Kandidaten für Veränderliche vorstellt, welche mittels Datamining gefunden wurden [9]. Unter anderem haben sie dabei auch den in diesem Artikel behandelten Stern gefunden. Die Lichtkurve ist dabei in Abbildung 2 einzusehen.

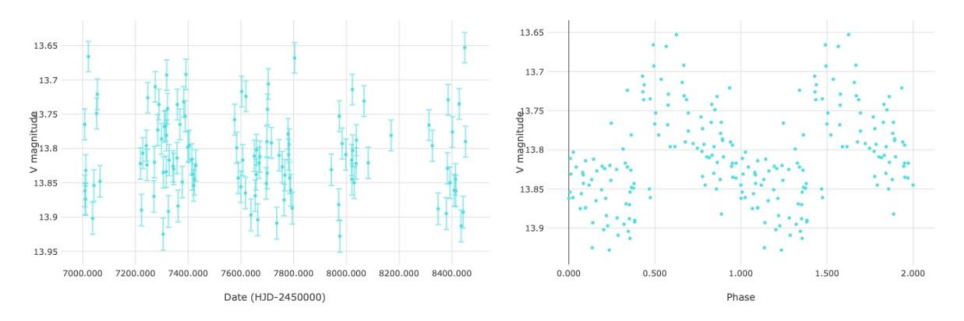

Abb. 2: links: Lichtkurve des Sterns von Christy et al. abgebildet über das HJD aller Messungen, rechts: normalisierte Phasen-Lichtkurve [10]

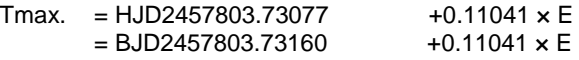

Beim Vergleich beider Lichtkurven in der phasennormierten Darstellung fallt sofort die geringere Streuung aller Messpunkte der im Rahmen dieser Veröffentlichung durchgeführten Messung auf. Da die Messpunkte von Christy et al. allerdings in einem Zeitraum von über 1400 Tagen aufgenommen wurden, ist dies nicht weiter verwunderlich. Ebenso sind die Unsicherheiten der Magnitude der Daten in dieser Arbeit um den Faktor 2,52 reduziert und die Anzahl der Messungen betragt mit 237 mehr als die 116 Messpunkte der Daten von Christy et al., daher lässt sich mit Sicherheit sagen, dass die im Rahmen dieser Arbeit gefunden Elemente den Zyklus des Sterns zuverlässiger beschreiben.

# **Danksagung**

Großer Dank geht an Dr. Robert Roth für seine besondere Rolle beim Bau des TURMX-Projekts und die Bereitstellung des Teleskops für das physikalische Fortgeschrittenenpraktikums sowie an Julius Müller und Marco Knoll für das Betreuen des Versuchs.

Maximilian Wiest und Yannik Atzbach sei gedankt für hilfreiche Diskussionen.

Besonderer Dank an Erwin Schwab für die Überprüfung der Daten, die Motivation, die Ergebnisse trotz einer schon vorliegenden Publikation zu veröffentlichen und die weitreichende Hilfestellung beim Schreiben dieses Artikels.

### **Literatur**

- [1] Photometrie in der Astophysik. url: [https://www.iap.tudarmstadt.de/media/iap/f\\_praktikum\\_downloads\\_iap/FP-](https://www.iap.tudarmstadt.de/media/iap/f_praktikum_downloads_iap/FP-) Photometrie-V1.6.pdf (besucht am 24.03.2021).
- [2] Gaia Archive. url: https://gea.esac.esa.int/archive/ (besucht am 07.12.2021).
- [3] TURMX Insturmentation. url: https://turm.physik.tu-darmstadt.de/2019/12/turmx instrumentation/ (besucht am 27.08.2022).
- [4] e-Eye. url: https://www.e-eye.es/en/hosting/ (besucht am 27.08.2022).
- [5] Muniwin. url: http://c-munipack.sourceforge.net (besucht am 08.12.2021).
- [6] XParallax. url: http://www.xparallax.com (besucht am 08.12.2021).
- [7] Stellarium. url: https://stellarium-web.org (besucht am 08.12.2021).
- [8] Variable star finder. url: https://app.aavso.org/vsp/ (besucht am 27.08.2022).
- [9] C. T. Christy u.a. "The ASAS-SN Catalog of Variable Stars X: Discovery of 116,000 New Variable Stars Using g-band Photometry". In: arXiv e-prints, arXiv:2205.02239 (Mai 2022), arXiv:2205.02239. arXiv: 2205.02239 [astro-ph.SR]. (Besucht am 27.08.2022).
- [10] Lichtkurve des Sterns von Christy, C. T. et al. url: https://asas-sn.osu.edu/variables/e4d52c02-9f27-57a5-b4a9-3ddc446bce5a (besucht am 29.08.2022).

# **Veränderliche Sterne im Kugelsternhaufen Messier 3**

#### Michael Geffert

### **Einleitung**

Variable Sterne sind nicht nur wissenschaftlich bedeutend (z.B. für die Entfernungsbestimmung im All), sondern auch didaktisch wertvolle Objekte. Der Grund ist, dass die Änderung der Helligkeit von veränderlichen Sternen mit großer Amplitude auch mit bloßem Auge direkt am Fernrohr oder auf Sternaufnahmen leicht selbst erlebbar ist. Besonders interessant sind Kugelsternhaufen, die eine größere Anzahl von RR-Lyrae-Sternen enthalten. Mit ihnen ist es möglich, einen Datensatz von Aufnahmen eines Kugelsternhaufens zu verwenden, um gleichzeitig mehrere Lichtkurven veränderlicher Sterne abzuleiten (z.B. mit einer Praktikumsgruppe). Messier 3 (Abbildung 1) und Omega Centauri sind geeignete Kugelsternhaufen, da bei ihnen weit über 100 RR-Lyrae-Sterne bekannt sind.

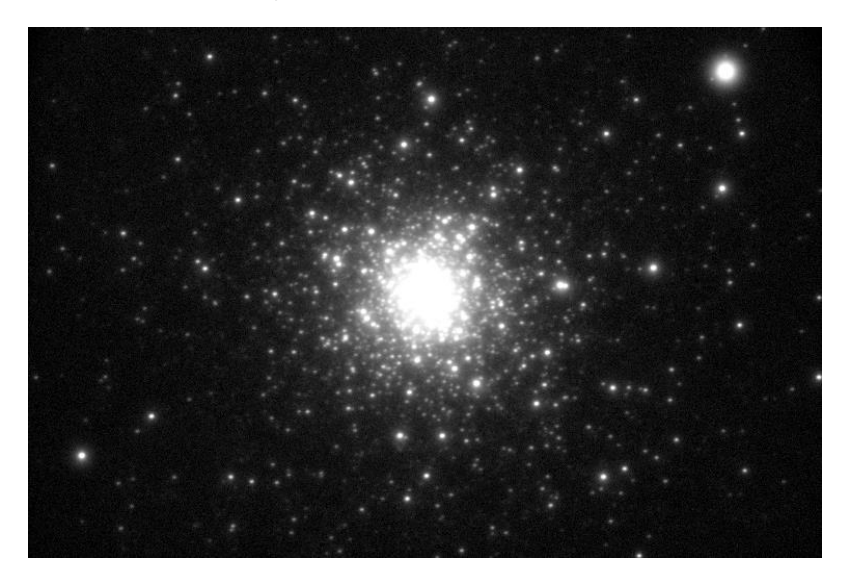

Abb.1: Der Kugelsternhaufen Messier 3 aufgenommen mit dem Lichtenknecker Refraktor des Observatoriums Hoher List. Das Feld beträgt etwa 15' x 10'.

#### **Schülerpraktika am Observatorium Hoher List**

Die Zeit nach 2000 bis zur endgültigen Schließung der Eifelsternwarte war bestimmt durch Aktivitäten, die belegen sollten, dass ein solches Observatorium zwar nach knapp fünfzig Jahren technisch veraltet war, aber dennoch für die Ausbildung von Schülern und Studenten wertvolle Dienste leisten konnte. Im April 2007 hatten wir das Glück, dass sich im Rahmen zweier Schülerpraktika am Hohen List eine herausragend günstige Wetterlage einstellte, die es gestattete, in mehreren aufeinander folgenden Nächten Aufnahmen für die exemplarische Untersuchung variabler Sterne zu erhalten. Als Objekt für diese Arbeit wurde der Kugelsternhaufen Messier 3 ausgesucht, der

wegen seiner hohen Anzahl von veränderlichen Sternen für solche Untersuchungen geeignet erschien und im April die ganze Nacht am Observatorium sichtbar war. In dieser Arbeit werden erste Resultate dieser Beobachtungskampagne vorgestellt und unter dem Aspekt der Nutzbarkeit für Praktika untersucht.

#### **Beobachtungsmaterial und seine Bearbeitung**

Das Teleskop, dessen Aufnahmen die Grundlage dieser Arbeit darstellen, war ein Lichtenknecker-Refraktor mit 1,50 m Brennweite und 15 cm Öffnung. Das Gerät wurde um 2000 an die Montierung des Schmidtspiegels von 1954 angebaut. Mit Mitteln der Robert-Bosch-Stiftung konnte zusätzlich eine ST7-Kamera für Schülerpraktika angeschafft werden. Für die Reduktion nutzten wir das Programm Astroart. In der Nacht vom 11. auf den 12. April 2007 erhielten wir über 400 ungefilterte Einzelaufnahmen. Fünf Aufnahmen mit je einer Minute Belichtungszeit wurden zu einer Aufnahme zusammengefasst. Nach Aussortierung fehlerhafter Aufnahmen blieben für diese Nacht 84 gemittelte Aufnahmen. Die Beobachtungen in dieser Nacht erstreckten sich über 8 Stunden.

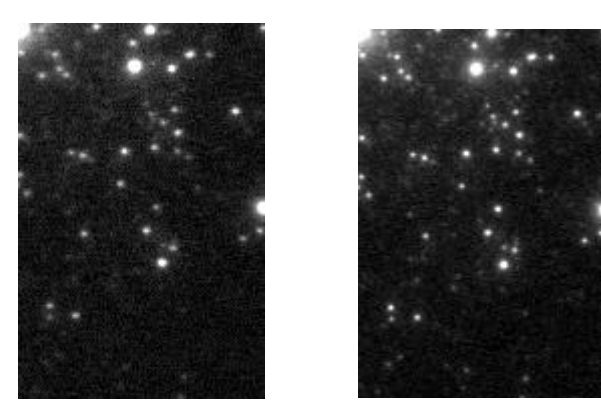

Abb. 2 und 3: Ausschnitte zweier Aufnahmen mit dem variablen Stern NGC 5272 V11 in der Mitte. Die Zeitdifferenz zwischen den Aufnahmen beträgt etwa drei Stunden.

#### **Suche nach variablen Sternen durch Vergleich von Aufnahmen**

Eine einfache Methode, nach veränderlichen Sternen zu suchen, besteht in dem Vergleich einzelner Frames, die zu verschiedenen Zeiten entstanden sind. Da die Belichtungen in Serien aufgenommen waren, kann man eine Aufnahme aus dem Anfang der Nacht mit einer solchen aus der Mitte der Nacht vergleichen. Infolge der gleichen Belichtungszeit und der identschen Beobachtungsbedingungen in der Nacht erscheinen die Sterne auf beiden Bildern mit Ausnahme der veränderlichen Sterne gleich hell. Wie viele andere Bildverarbeitungsprogramme, bietet Astroart die Möglichkeit, zwei Frames zu "blinken". Dabei werden wechselseitig zwei Aufnahmen in kurzer Folge nacheinander auf dem Bildschirm gezeigt. Durch Feinjustage kann man sogar erreichen, dass die Bilder exakt übereinanderliegen. Veränderliche Sterne sind auf einer Aufnahme etwas heller und damit ihr Sternbild auch etwas größer. Im

Wechsel mit der anderen Aufnahme sieht es ein bisschen so aus, als würde dieser Stern blinken. Auf diese Weise verraten sich veränderliche Sterne sehr leicht unter den konstant gebliebenen Sternen der Umgebung. Abbildung 2 und 3 zeigen exemplarisch Ausschnitte zweier Aufnahmen eines variablen Sterns zu Beginn und in der Mitte der Nacht.

Alle Aufnahmen wurden mit Hilfe von 20 Referenzsternen des APASS 10 kalibriert. Da das Farbsystem unserer ungefilterten Aufnahmen nicht mit einem klassischen Farbsystem übereinstimmt, sind unsere abgeleiteten Helligkeiten nur Näherungswerte und werden mit m bezeichnet. Allerdings sollten die Änderungen der Helligkeit einigermaßen unabhängig davon sein. Abbildung 4 zeigt die zugehörige Lichtkurve des Sterns NGC 5272 V11.

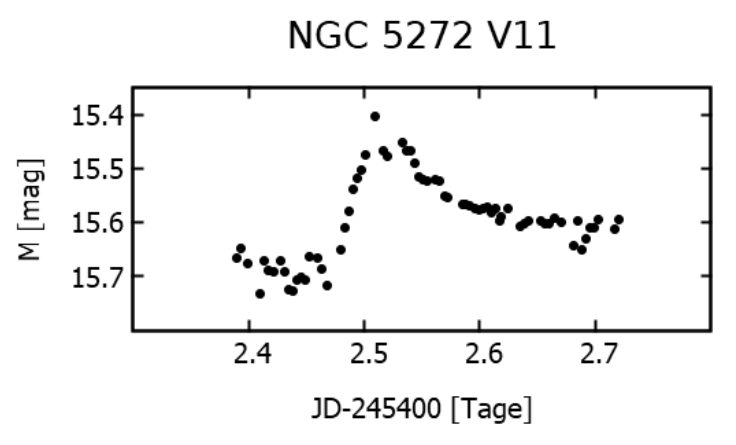

Abb. 4: Lichtkurve von NGC 5272 V11 aus unseren Messungen

Die von uns in dieser Arbeit verwendeten Bezeichnungen der veränderlichen Sterne sind der Arbeit von Sawyer Hogg (1973) entnommen.

# **Suche nach variablen Sternen mittels Sigma M / M Diagramm**

Nach der Kalibration der Aufnahmen erfolgte die Berechnung von Mittelwert (M) und Varianz (Sigma M) der Helligkeiten für alle Sterne. Variable Sterne zeigen eine höhere Varianz der Helligkeiten gegenüber anderen Sternen. Abbildung 5 gibt die Abhängigkeit der Varianz Sigma M von dem Mittelwert der Messungen M für alle von uns untersuchten Sterne wieder. Das Diagramm zeigt zunächst eine relativ gerade Linie bei Sigma M = 0.1 von M=12 bis M=15.5, die bei noch größeren M-Werten bis zu Sigma M = 0.4 ansteigt. Diese Linie zeigt das normale statistische Verhalten von solchen Messungen. In der Nähe der Grenzhelligkeit werden die Zählraten kleiner und damit statistisch die Messungen ungenauer. Die Sterne oberhalb der Linie sind allesamt bekannte Veränderliche aus der Sawyer-Liste. Auffällig sind die vielen Sterne mit größerer Varianz bei M=15.2. Diese Sterne sind bereits bekannte RR-Lyrae-Sterne, wie das Objekt, dessen Lichtkurve in Abbildung 6 zu sehen ist.

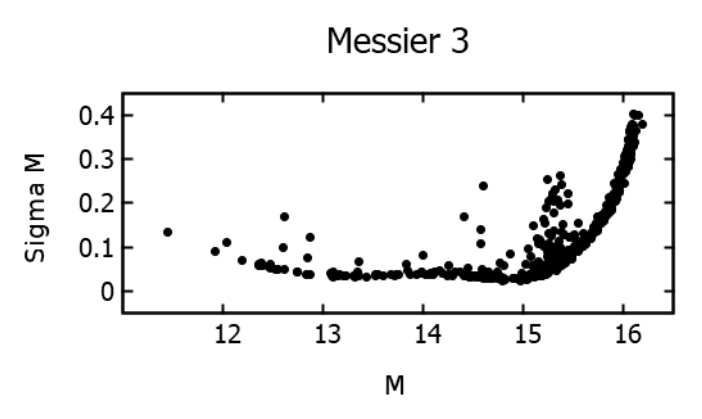

Abb. 5: Varianz aufgetragen gegen mittlere Helligkeit für alle untersuchten Sterne

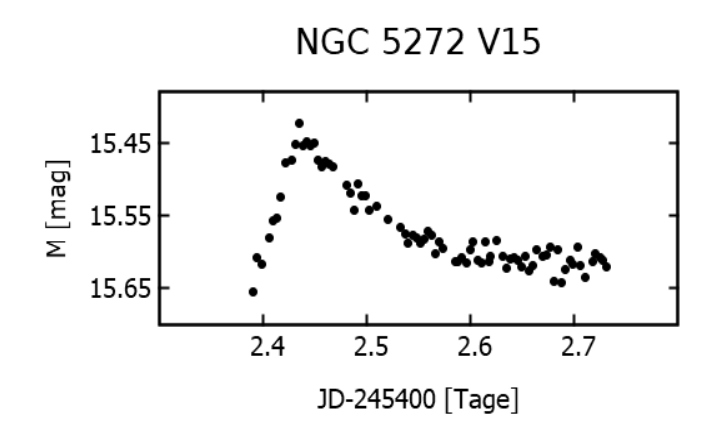

Abb. 6: Lichtkurve eines RR-Lyrae-Sterns aus unseren Messungen

## **Kurzperiodische RR-Lyrae-Sterne**

Der Kugelsternhaufen Messier 3 ist in der Literatur mehrfach auf veränderliche Sterne untersucht worden (z.B. Jurcsik et al. (2017) und Literatur darin). 6 Sterne aus dieser Untersuchung haben eine Lichtkurve, deren Periode kleiner ist, als die Zeitspanne unserer Daten. Abbildung 7 zeigt die Lichtkurve eines dieser Sterne. Allerdings ist die Amplitude der Helligkeitsvariation an der Grenze unserer Messgenauigkeit.

Zusammenfassend lässt sich sagen, dass mit einer einfachen fotometrischen Ausrüstung aus Beobachtungen einer Nacht bereits einige interessante Lichtkurven von RR-Lyrae-Sternen abgeleitet werden können. Da die Perioden der Sterne die Länge unserer Beobachtungsnacht aber generell übersteigen, wird man für die

Bestimmung kompletter Lichtkurven Daten aus mehreren Nächten verwenden müssen. Es zeigte sich, dass bereits die Daten einer Beobachtungsnacht innerhalb eines Praktikums interessante Aspekte der astronomischen Beobachtungen liefern kann.

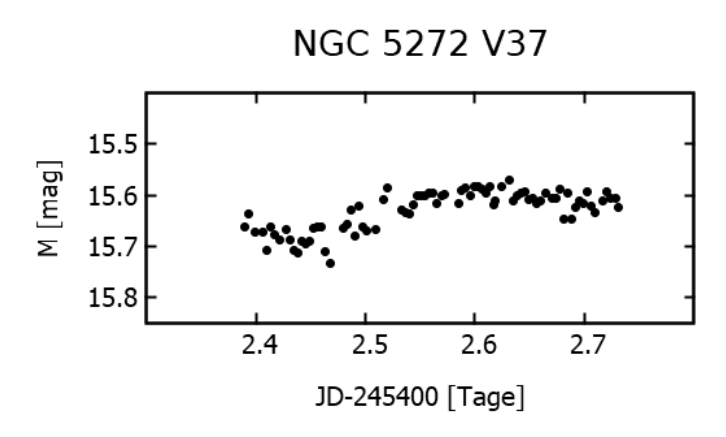

Abb. 7: Lichtkurve eines RR-Lyrae-Sterns mit kleiner Periode (P<0.33).

## **Danksagung**

This research was made possible through the use of the AAVSO Photometric All-Sky Survey (APASS), funded by the Robert Martin Ayers Sciences Fund and NSF AST-1412587.

This research has made use of the VizieR catalogue access tool, CDS, Strasbourg, France (DOI : 10.26093/cds/vizier). The original description of the VizieR service was published in 2000, A&AS 143, 23.

Der Robert-Bosch-Stiftung sei für finanzielle Unterstützung gedankt.

Den zahlreichen Praktikantinnen und Praktikanten, die mit großem Enthusiasmus an den Daten gearbeitet hatten, sei an dieser Stelle ausdrücklich ganz herzlich gedankt!

#### **Literatur**

Jurcsik et al., 2017, MN 468, 1317 Sawyer Hogg H., 1973, Pub. David Dunlap Obs. Univ. of Toronto Vol 3, No 6.

Michael Geffert Birtzberg Observatorium Siefenfeldchen 104 53332 Bornheim email: birtzberg\_obs@posteo.de

# **RR Lyrae sorgt für Arbeit in der BAV**

Einer sich verkürzenden Periode auf der Spur (Zusammenfassung der Diskussion und neue Vorhersagen)

Dietmar Bannuscher

Neueste Beobachtungen von Volker Wickert zeigen ein Maximum von RR Lyrae am 17.6.2022, 22:01 Uhr UT. Das liegt um ~ 4 Stunden später, als mit den Elementen im BAV-Circular 2022 berechnet und war deshalb dort nicht angegeben, da es noch nicht beobachtbar war.

Weitere Vorhersagen zu dem bekannten Stern aus Reihen der BAV trafen ebenfalls nicht mehr zu (helle Veränderliche im BAV Rundbrief und auf der BAV-Website sowie im VdS-Journal).

Einige voran gegangene, publizierte Beobachtungen der BAV sind aus 2019. Es gab eine Periodenänderung. Im BAV Rundbrief 4/2019, S. 168 ff., hat sich Wolfgang Vollmann mit dem Periodenverhalten von RR Lyrae ausführlich befasst und instantane Elemente berechnet, die aber vermutlich keinen Eingang in die Vorhersagen der BAV fanden.

Nach einigen Beobachtungen (u.a. auch auf der BAV-Beobachtungswoche in Kirchheim) und Berechnungen scheint die Periode der AAVSO mit 0,566772661 Tagen für die Vorhersagen von RR Lyrae zu taugen, so dass ausgehend von den nun mehrfach vorhandenen, nachgewiesenen Maxima weitere Termine in 2022 und auch später in 2023 berechnet werden können.

Andreas Barchfeld hat dann noch eine neue Ausgangsepoche festlegen können, so dass die Elemente nun lauten:

RR Lyrae Max = JD 2459069,42351 + 0,566772661 x E

Nun hat die AAVSO vor kurzem nochmals eine leicht kürzere Periode herausgegeben, sie lautet: 0,566769 und ist somit ganze 316 Millisekunden kürzer als die o.g. und für unsere neuen Vorhersagen benutzte. Immerhin beläuft sich der Unterschied innerhalb eines Jahres (rund 235 Maxima gibt es bei RR Lyrae im Jahr) auf ca. 10 Minuten.

Vorhersagen noch für 2022:

Oktober (MESZ): 2. 00:07, 3. 03:20, 5. 23:21, 7. 02:34, 9. 22:35, 11. 01:48, 13. 21:49, 15. 01:02, 19. 00:16, 22. 23:30, 24. 02:43, 26. 22:44, 28. 01:57,

November (MEZ): 1. 00:11, 4. 23:25, 8. 22:39, 10. 01:51, 12. 21:53, 14. 01:05,

16. 21:07, 18. 00:19, 20. 20:21, 21. 23:33, 25. 22:47, 29. 22:01,

Dezember (MEZ): 3. 21:16, 7. 20:30, 8. 23:42, 12. 22:56, 16. 22:10, 20. 21:24,

Wir laden herzlich zur Beobachtung von RR Lyrae ein, bitte melden Sie Ihre Beobachtungen.

Beobachtungen 161

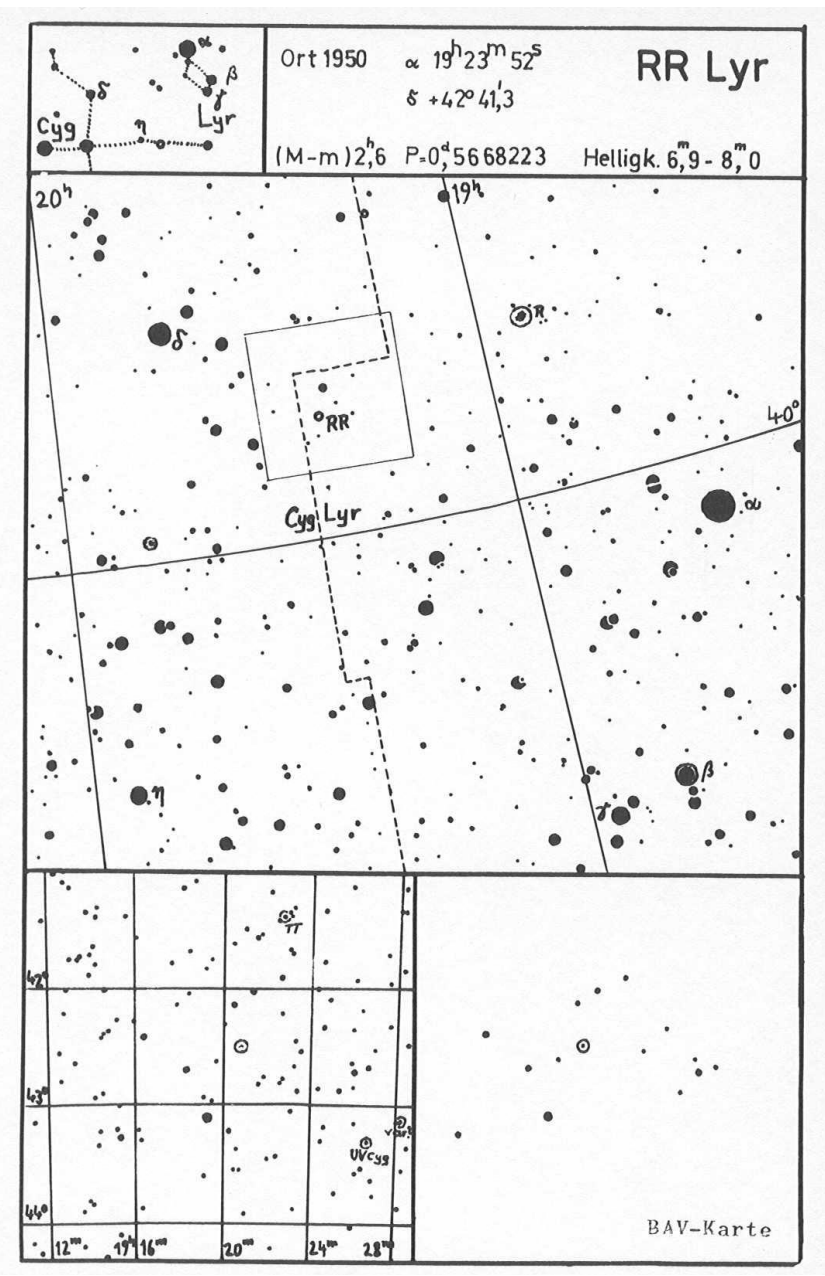

Abb. 1: BAV-Karte von RR Lyrae

# **Photometrie am Tage**

## Warum sollte ich tagsüber die Helligkeit von Sternen messen? Und geht das überhaupt?

Erik Wischnewski

## **Motivation**

Schon vor geraumer Zeit habe ich das Thema "Deep-Sky am Taghimmel" thematisiert [Wischnewski, 2011, p.87]. Entweder war ich beruflich unterwegs oder das Wetter war (zu) schlecht. Es muss nämlich besonders klarer Himmel sein. Sinnvoll wäre es aber durchaus, beispielsweise (helle) Veränderliche zu beobachten, deren Verfolgung das ganze Jahr hindurch wünschenswert ist. Ein berühmtes Beispiel ist Beteigeuze, der Hauptstern im Sternbild Orion (α Orionis, Spektrum M2 Ia, visuell 0.2–1.7 mag). Dieser halbregelmäßige rote Überriese verändert sich fortlaufend, zeigt mehrere quasiperiodische Schwankungen und präsentiert sich auch mit sporadischen Sondervorstellungen. So brach zuletzt die Helligkeit im Winter 2019/2020 ein, vermutlich durch eine gewaltige Eruption mit starker Staubbildung. Was wäre gewesen, wenn dies im Sommer stattgefunden hätte. Wir hätten nichts bemerkt und nichts daraus lernen können.

Es sei bereits vorweggenommen, dass nur die hellsten Objekte am Tageshimmel beobachtbar sind: Mond, Venus, Jupiter, Saturn und alle Sterne, die visuell heller als ca. 5 mag sind. Ich habe am 11., 12. und 24. August 2022 Beteigeuze mit einer DSLR Canon EOS 80D und einem Teleobjektiv bei 600 mm Brennweite bzw. einem 5-Zoll-Refraktor f/7.5 photometriert. An diesen Tagen stand Beteigeuze 51° bzw. 63° von der Sonne entfernt. Nachfolgend berichte ich meinen Weg zum Nachahmen.

#### **Finden**

Wer eine Goto-Montierung besitzt, die einmal gut ausgerichtet am Beobachtungsplatz in der Parkposition bis zum nächsten Einsatz wartet, hat mit dem Auffinden keine Probleme. Wer aber wie ich für jede Beobachtungsaktion alles aufbauen und danach wieder abbauen muss, benötigt zum Auffinden "unsichtbarer" Objekte schon etwas mehr Geduld. Ich verwende hierfür die Sonne (mit Sonnenfilter) oder den Mond. Beide sind am Taghimmel mit bloßem Auge zu finden. Der Mond hat den Vorteil, keinen zusätzlichen Sonnenfilter zu benötigen, was die Arbeit etwas vereinfacht. Die Sonne hat den Vorteil, dass man diese auch gleich mal nebenher mit beobachten kann. Zurzeit ist sie recht aktiv.

Wenn ich meine Montierung HEQ-5 Pro Synscan aufbaue, die Kamera oder das Fernrohr aufsetze und die Ausrichtung mit der Grundeinstellung nach Norden beginne, dann aber abbreche, weil mir ja keine sichtbaren Sterne zur Verfügung stehen, wird die letzte Ausrichtung verwendet. Mit dieser "Grobausrichtung" ist die Positioniergenauigkeit immer noch besser als 5°. Das reicht, damit die Sonne oder der Mond noch im Blickfeld meines Teleobjektivs bei 150 mm erscheint. Ansonsten ist bei diesen Objekten ein Nachbessern recht einfach.

Vorbereitend notiere ich mir die Soll-Koordinaten für Sonne bzw. Mond zum ungefähren Zeitpunkt der beabsichtigten Beobachtung, die ich mir aus einem

Planetariumsprogramm beschaffe. An der Goto-Montierung wird nun die Sonne bzw. der Mond angefahren, exakt mittig eingestellt und die Ist-Position auf dem Display der Handbedienung abgelesen. Nun berechne ich die Differenz zwischen Soll und Ist und korrigiere damit die Soll-Koordinaten des Veränderlichen und des Vergleichssterns. Das geht in Sekundenschnelle, da man nur eine Genauigkeit von einigen Minuten in Rektaszension und Bogenminuten in Deklination benötigt. Die so berechneten Positionen der Sterne fahre ich dann mit der Goto-Montierung unter Verwendung der Positionsanzeige an.

Ist zufällig einer der hellen Planeten am Taghimmel zu sehen, kann dieser der Freude wegen auch noch zuvor beobachtet werden. Bei mir war es zufällig die Venus, leider aber in oberer Konjunktion, also fast Vollvenus und sehr klein (Pech gehabt).

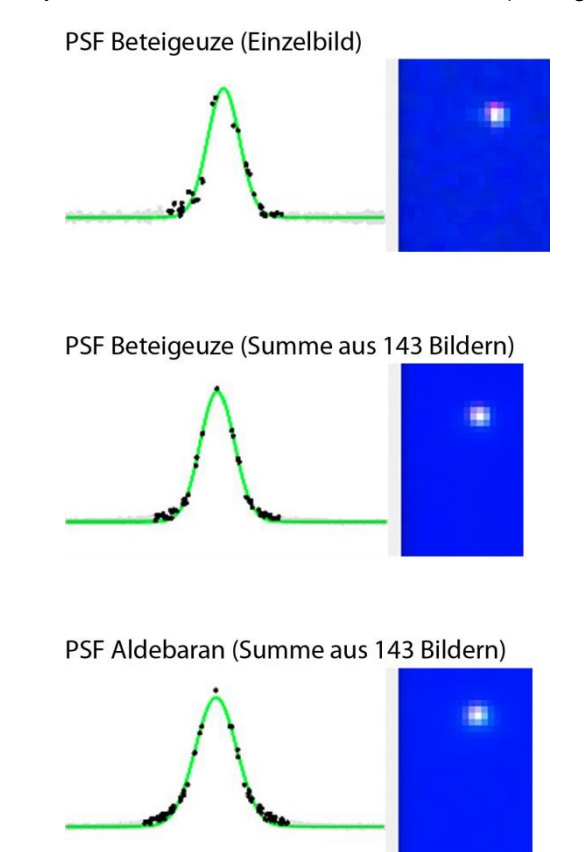

Abb. 1: Vergleich der Helligkeitsprofile (Punktspreizfunktion, PSF) eines Einzelbildes von Beteigeuze und der Summenbilder aus jeweils 143 Einzelaufnahmen von Beteigeuze und Aldebaran, aufgenommen bei 600 mm Brennweite. Ein Einzelbild ist bereits ausreichend für eine Messung, aber die Messpunkte der Summenbilder sind weniger verrauscht.

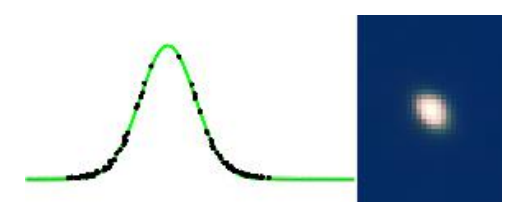

Abb. 2: Aldebaran in einem Refraktor 127/950 mm, aufgenommen mit Canon EOS 80D (Summe aus 142 Bildern). Die Halbwertsbreite beträgt 3.4 Pixel entsprechend 2.7 Bogensekunden.

#### **Fokus**

Die Fokussierung nimmt man am besten an der Sonne oder dem Mond vor. Da ich und das soll der Schwerpunkt dieses Berichtes sein, mit einer DSLR und Liveview arbeite, lässt sich die Fokussierung relativ leicht erledigen. Mir gelingt das anhand der Sonne so gut, dass ich bei 600 mm Brennweite mit Blende 9 eine Halbwertsbreite der Sterne von 2.7 Pixel mit der 80D erreiche (ca. 3.5 Bogensekunden). Eigentlich sogar zu wenig für eine genaue Photometrie in den Farben Blau und Rot.

#### **Belichtung**

Der Himmel soll das Histogramm gut ausfüllen, sollte aber nicht in die Sättigung kommen. Im Prinzip genügt eine Aufnahme, aber wegen des Szintillationsrauschens sollte man mindestens eine Sekunde belichten.

Bei Verwendung meines Refraktors ist die Blende mit dem Öffnungsverhältnis f/7.5 vorgegeben. Die Belichtungszeit ist nun so zu wählen, dass der Himmel bei ISO 100 nicht in die Sättigung kommt. Ich habe dafür 1/100 Sekunde gewählt. Um eine Sekunde Gesamtbelichtungszeit zu erreichen, muss ich also mindestens 100 Bilder aufnehmen und dann zu einem Summenbild addieren (stapeln).

Bei Verwendung des Teleobjektivs konnte ich bei ISO 100 und 1/100 Sekunde Belichtungszeit eine Blende 9 verwenden. Wie die Histogramme (Abb. 3) zeigen, ist sogar noch etwas Spielraum gegeben, was bei späteren Versuchen eine Blende 8 zur Folge hatte.

Neben der Abbildungsgröße ist für die Genauigkeit auch die Belichtungszeit wichtig. Grundregel Nummer Eins ist, dass der Stern nicht in die Sättigung kommen darf. Für die Ermittlung der richtigen Belichtungszeit stellt man auf den sonnennächsten Stern ein, weil dort der Himmel am hellsten ist. Die Gesamthelligkeit an der Stelle des Sterns setzt sich zusammen aus der Nettohelligkeit des Sterns und die des Himmels.

Im Histogramm auf dem Display erkennt man drei Farbberge: Rot links am dunklen Ende, Grün in der Mitte und Blau rechts am hellen Ende. Dieser blaue Hügel muss erkennbar sein und darf nicht über den rechten Rand hinaus verschwinden, sofern man alle drei Helligkeiten (B, V, R) bestimmen möchte. Möchte man nur die visuelle Helligkeit (Grün) messen, genügts, wenn der grüne Berg noch rechts im Histogramm erscheint, Blau darf dann überlichtet sein. Der Unterschied beträgt etwa eine Belichtungsstufe.

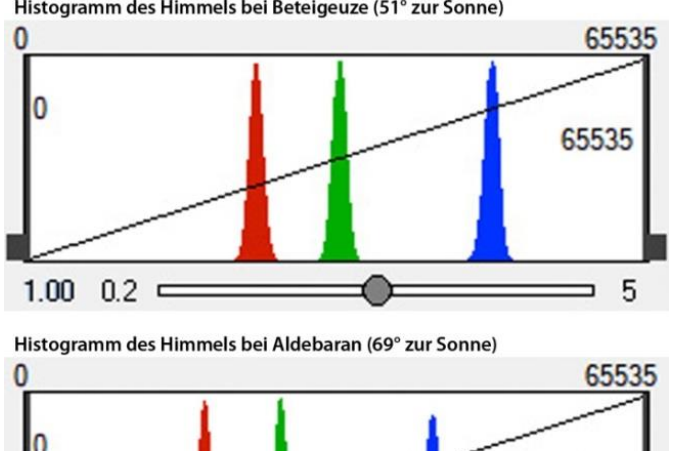

Histogramm des Himmels bei Beteigeuze (51° zur Sonne)

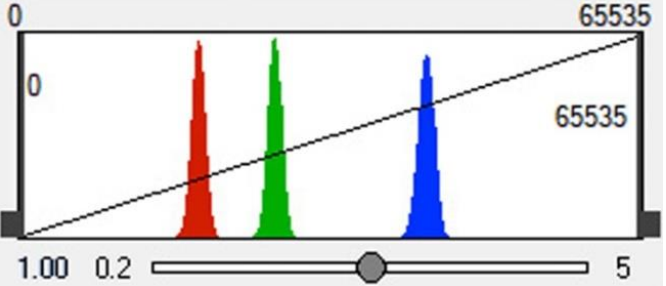

Abb. 3: Histogramme der Himmelsfelder um Beteigeuze und Aldebaran. Da Beteigeuze der Sonne nähersteht als Aldebaran, ist der Himmel dort heller und die "Berge" weiter rechts. Erkennbar ist auch, dass ich noch mehr hätte belichten können, ohne dass das Blau in die Sättigung kommt.

#### Hinweis:

Da die Helligkeiten einer DSLR-Kamera meistens nicht für das Johnson-Cousins-System kalibriert werden, ist es international üblich, statt der Kürzel B, V, R die Kürzel TB, TG, TR für *Tricolor Blau/Grün/Rot* zu verwenden. Der besseren Verständlichkeit wegen bleibe ich in diesem Artikel bei den Johnson-Bezeichnungen B, V und R.

#### **Genauigkeit**

Neben den üblichen Punkten bei der Genauigkeit wie Rauschen des Sensors usw., die hier nicht behandelt werden sollen, kommt tagsüber wegen der Helligkeit des Himmels und der damit verbundenen kurzen Belichtungszeit das Szintillationsrauschen hinzu [Wischnewski, 2021, p.59]. Dieses betrug bei einer Einzelaufnahme von Beteigeuze mit dem Teleobjektiv und 1/100 Sekunde immerhin 0.35 mag (Höhe = 43°). Addiert man 143 Bilder, wie bei meiner ersten Beobachtung, sind es nur noch 0.03 mag.

Mit dem Refraktor bei 950 mm Brennweite (f/7.5) verringerte sich das Szintillationsrauschen für Aldebaran (Höhe = 52°) bei 142 Bildern immerhin schon auf 0.015 mag.

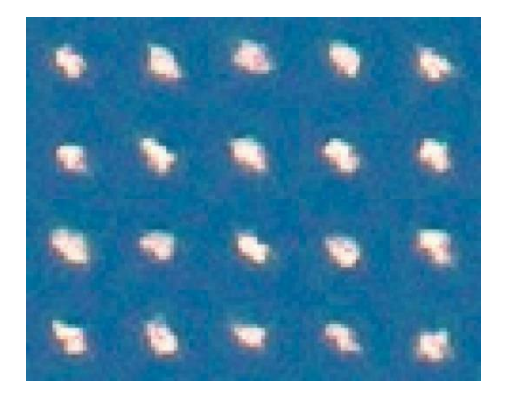

Abb. 4: Szintillation der Luft (Luftunruhe, Seeing), aufgenommen mit einem Refraktor bei 950 mm und 1/100 Sekunde Belichtungszeit.

Zur Bestimmung des Fehlers habe ich 25 Bilder der ersten Aufnahmeserie von Beteigeuze einzeln vermessen und erhielt eine Streuung von 0.30 mag für die visuelle Helligkeit V. Für den mittleren Fehler eines Summenbildes aus 143 Aufnahmen errechnet sich 0.025 mag. Für Aldebaran ergab sich an dem Tag ein Fehler von 0.022 mag. Das ergibt einen Gesamtfehler von 0.032 mag.

Mit dem Refraktor konnte für Beteigeuze sogar ein Fehler von 0.017 mag und für Aldebaran von 0.013 mag erreicht werden. Das ergibt einen Gesamtfehler von 0.021 mag.

Alle so ermittelten statistischen Fehler liegen sehr nahe bei den errechneten Werten für das Szintillationsrauschen. Sie dürfen deshalb als vertrauenswürdig eingestuft werden.

Ganz wichtig ist aber, dass man den Veränderlichen und die Vergleichssterne mit denselben Kameraparametern ISO, Zeit und Blende aufnimmt.

#### **Vergleichsstern**

Speziell für Beteigeuze bieten sich zwei Vergleichssterne besonders an (siehe Tab. 1). Aldebaran ist etwa gleich hell wie Beteigeuze, auch rot (K5 III), aber leider um wenige 0.01 mag unregelmäßig veränderlich. Eine andere gute Option ist Pollux. Weitere helle Sterne im Umfeld sind α CMi, α Gem, γ Ori , δ Ori, ε Ori, ζ Ori und β Tau, die aber alle von (sehr) frühem Spektraltyp (O-B-A-F) und meistens auch noch veränderlich sind. Ich bewerte den Fehler, der aufgrund der Farbverschiedenheit und des größeren Helligkeitsunterschiedes bei anderen Sternen entsteht, größer als den Fehler durch die Variabilität von Aldebaran ein, und habe mich für Aldebaran entschieden.

Beobachtungen 167

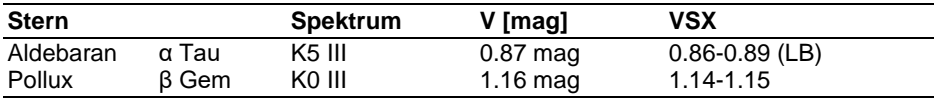

Tab. 1: Zwei für Beteigeuze gut geeignete Vergleichssterne. Die im VSX angegeben Helligkeitsschwankungen von Aldebaran und Pollux sind sehr gering und gegen die Nachteile anderer Kandidaten (siehe Text) zu vernachlässigen. Die angegebenen Helligkeiten sind aus Cartes du Ciel [Chevalley, 2021].

#### **Summenbild**

Die Aufnahmen wurden mit Fitswork (Dierks, 2014) addiert und photometriert. Beim so erzeugten Summenbild positioniert man dann den Mauszeiger über den Stern und drückt die Taste L. Das wiederhole ich für alle drei Farben und für Aldebaran. Die sechs Werte kann man in Fitswork in eine Tabelle schreiben lassen, die dann in eine Tabellenkalkulation kopiert wird. Dort errechnet sich die Helligkeit von Beteigeuze sehr einfach, indem man von der Kataloghelligkeit von Aldebaran dessen Instrumentenhelligkeit aus Fitswork subtrahiert und die von Beteigeuze addiert. Fertig!

#### **Extinktion**

Nein, nur fast fertig. Denn in unserem Fall müssen wir die atmosphärische Extinktion berücksichtigen. Da die wenigen hellen Sterne, die man tagsüber messen kann, weit auseinander stehen und nicht auf derselben Aufnahme sind, müssen zwei Aufnahmeserien mit denselben Kameraparametern gemacht werden. Da aber meistens auch die Zenitdistanz der Sterne sehr unterschiedlich ist, müssen wir die Extinktion bzw. dessen Differenz berücksichtigen. Das heißt, wir müssen unsere Instrumentenhelligkeiten auf den Zenit umrechnen [Wischnewski, 2021, p.55–57]. Das gelingt nur näherungsweise, da wir die genauen Extinktionsparameter der Atmosphäre zum Zeitpunkt der Beobachtung an unserem Beobachtungsort nicht kennen, bzw. mit diesem einfachen Verfahren nicht bestimmt werden kann.

Ein weiterer Punkt, der bei der Tageslichtphotometrie mehr noch als bei nächtlichen Messungen beachtet werden muss, ist der klare Himmel. Da der Vergleichsstern an einer anderen Stelle des Firmaments steht als der Veränderliche und zu einem etwas anderen Zeitpunkt aufgenommen wird, dürfen keine schwachen Zirruswolken oder ähnliche Lichtschlucker am Himmel sein.

## **Ergebnisse**

Als Ergebnis habe ich folgende Helligkeiten für Beteigeuze erhalten:

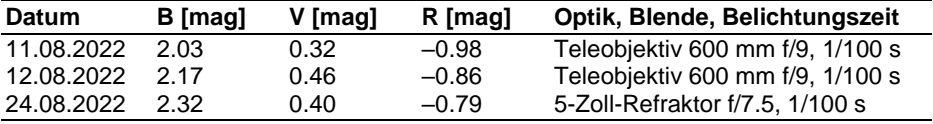

Tab. 2: B-, V- und R-Helligkeiten von Beteigeuze, gemessen an drei Tagen mit Teleobjektiv bzw. Refraktor und einer Spiegelreflexkamera Canon EOS 80D. Als roter Überriese ist Beteigeuze im Roten um ca. 3 mag heller als im Blauen.

Den Fehler schätze ich für die beiden ersten Beobachtungen aus den statistischen Messungen und dem berechneten Szintillationsrauschen auf ±0.04 mag. Für die dritte Beobachtung errechnet sich ein Fehler von ±0.02 mag.

# **Grenzgröße**

Natürlich wollte ich auch wissen, bis zu welcher Grenzhelligkeit ich mit meiner Methode komme. Da boten sich die Plejaden an, die ich einmal mit 1/100 Sekunde und einmal mit 1/30 Sekunde belichtete. Bei der 1/30 Sekunde war der blaue Berg im Histogramm mit Absicht in der Sättigung, weil nur die Grünhelligkeit gemessen werden sollte.

Mit der 1/100 Sekunde kam ich bis 4.93 mag, mit der 1/30 Sekunde bis 5.47 mag. Die Abbildung 5 zeigt die Helligkeitsprofile, auch Punktspreizfunktion (PSF) genannt, des gut photometrierbaren Sterns 23 Tau (4.11 mag) und des knapp erreichbaren Sterns 16 Tau (5.47 mag).

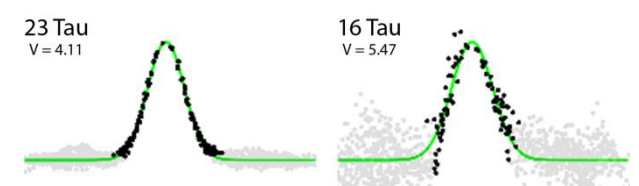

Abb. 5: Helligkeitsprofile eines gut und eines knapp photometrierbaren Sterns bei Tage, aufgenommen mit einem Refraktor 127/950 mm und einer Canon EOS 80D bei ISO 100 mit 1/30 Sekunde.

#### **Fazit**

Es funktioniert. Es ist warm. Es macht Spaß. – Viel Erfolg beim Nachahmen.

## **Literatur**

Chevalley, Patrick (2021): Cartes du Ciel – Skychart, v4.3, www.ap-i.net/skychart

Dierks, Jens (2014): Fitswork v4.47, www.fitswork.de

The International Variable Star Index (VSX) der AAVSO, www.aavso.org/vsx

Wischnewski, Erik (2011): Astronomie in Theorie und Praxis, 5. Auflage, ISBN 978-3-00-032614-1, Eigenverlag, Kaltenkirchen

Wischnewski, Erik (2021): Astronomie in Theorie und Praxis, 9. Auflage, ISBN 978-3-948774-00-4, Eigenverlag, Kaltenkirchen

Dr. Erik Wischnewski, Heinrich-Heine-Weg 13, 24568 Kaltenkirchen proab@t-online.de

# **Südliche Mira- u. halbregelmäßig Veränderliche für Nordlichter**

## Arthur Sturm

Auch von sehr südlich stehenden Variablen der obengenannten Kategorien kann man brauchbare Ergebnisse, d.h. eine Lichtkurve mit Maximum oder Minimum erzielen. Wenn dies nicht gelingt, gehen die Einzelbeobachtungen doch an die AAVSO (und BAV) und sind somit keine Archivleichen.

Alle in diesem Beitrag vorgestellten Sterne haben ihre Sichtbarkeitsperiode in unseren Breiten, beginnend mit R Hydrae, ab Ende November bis Juli (RR Scorpii). Saarburg liegt auf 49 Grad 36 Min. Nord, der theoretische Horizont also ungefähr bei 40 Grad Süd, der Südhorizont ist frei, aber nicht richtig dunkel; kappa Scorpii auf 38,5 Grad Süd kann im Fernglas 22x85 als "Horizontkratzer" erspäht werden. So viel zu den Sichtbedingungen vor Ort.

## **R Hydrae**

Der Stern gehört zu den hellsten Mira-Sternen überhaupt. Ein Maximum konnte lange nicht beobachtet werden, da es immer am Taghimmel eintrat und die Periode nicht viel länger war als ein Jahr. Vor einigen Jahren hat er seine Periode aber drastisch verkürzt und so dürfte ein Maximum bald auch bei uns zu beobachten sein. Die Amplitude des Sterns hat sich vor allem im Minimum deutlich verringert. R Hya wird nicht mehr schwächer als 9 mag, so dass auch das Minimum leicht verfolgt werden kann. Über die Änderungen gibt es einen ausführlichen Beitrag bei der AAVSO aus 2017 [1].

## **T Centauri**

Der Stern zeigt meist einen regelmäßigen Lichtwechsel, so auch in 2022. Aus der Literatur habe ich den Typ SRa mit 90 Tagen entnommen. T Cen variiert etwa zwischen 6 und 9 mag und hat gute Vergleichssterne nahebei. Manchmal hat die Lichtkurve aber auch einen RV-Tauri-ähnlichen Verlauf, d.h. nach einem kleinen Minimum geht es wieder bergauf. Zu meiner Überraschung listet die LPV-Sektion der AAVSO [2] ihn neuerdings tatsächlich als RVa-Tauri-Stern mit einer Periode von 180 (!) Tagen. Dann wäre er einer der hellsten RV-Tauri-Sterne. Die RV-Tauri-Sterne sind nicht häufig und für kleine Instrumente bis auf Ausnahmen wie R Sct und U Mon schwer zu erreichen. Es lohnt sich also, hier jedes Jahr dranzubleiben.

## **RR Scorpii**

RR Sco ist ein Mira-Stern, der im Sommer 2022 5 mag erreichte! Mit einer Periode von 280 Tagen ist immer mal wieder zwischen Februar und Juli ein Maximum zu beobachten. Es gibt gute Vergleichssterne in seiner Umgebung.

#### **W Hyadrae**

Der Stern steht etwas nordöstlich von T Cen. Er ist vom Typ SRa mit einer langen Periode von 380 Tagen. Bisher konnte ich nur den absteigenden Ast der Lichtkurve festhalten, aber in 2022 schob die Länge der Periode zum ersten Mal das Maximum in die Periode seiner Sichtbarkeit bei uns. W Hya erreichte 5.5 mag und zeigte dann in einem größeren Fernglas (22x85) eine schöne orange-rote Färbung. Der Stern war

trotz seiner südlichen Position um das Maximum herum sogar im kleinen Fernglas (8x56) zu sehen. Auch in den kommenden Jahren dürfte eine Lichtkurve mit einem Maximum zu gewinnen sein.

### **Nordwinter und Südwinter**

Für Beobachter, die an die AAVSO melden und zu Gesamtlichtkurven beitragen möchten, gibt es interessante jahreszeitlich bedingte Aspekte. Zwar liegt praktisch kein Festland auf der Südhalbkugel, welches unseren Breiten entspricht, also (minus) 50 Grad. Lange Tage im Sommer und lange Nächte im Winter in der Größenordnung wie bei uns hat ein Beobachter im Süden nicht. Doch machen sich auch ab minus 30 Grad Süd die unterschiedlichen Tageslängen für Beobachter in Brasilien, Australien etc. bemerkbar. Dort sind einige Beobachter für die AAVSO in der Sektion LPV regelmäßig aktiv.

Wie oben schon gesagt, sollte man bei den südlichen Sternen die ganze verfügbare Beobachtungsperiode von ihrem erstmaligen Auftauchen morgens durch die Nacht bis abends nutzen. Dabei zeigt sich, dass ein "Nordlicht" Sterne wie den oben erwähnten T Cen morgens beobachten kann (Januar/Winter), wenn es auf der Südhalbkugel (Januar/Sommer) schon taghell ist.

Umgekehrt können die "Kollegen" im Süden weiterbeobachten, wenn sich die Verhältnisse umkehren. So wird beispielsweise R Hya bis auf die Monate ab Mitte September sowie Oktober und November fast das gesamte Jahr beobachtet. Bei guter Sicht kann ich R Hya bereits Ende November wieder am Morgenhimmel beobachten. Anfang Juni verschwindet der Stern bei uns bereits in der Abenddämmerung. Im Süden ist dann Winter und er wird dort weiterbeobachtet – und er ist länger sichtbar, weil er natürlich einen größeren Tagesbogen hat.

Zu guter Letzt als "Außenseiter": RV Sco. Er gehört zu den delta-Cephei-Sternen und er ist für mich eine Herausforderung. Es ist schwierig, in einem nicht zu langen Zeitraum unter unseren Wetterbedingungen genug Beobachtungen für eine reduzierte Lichtkurve zu sammeln (daher hatte ich mein Cepheiden-Programm vor Jahren schon aufgegeben). Außerdem sollen ja auch ein paar Maxima dabei sein. Das ist bei dem spitzen Kurvenverlauf der Cepheiden in der Nähe ihres Maximums ein wenig Glücksache, da diese Sterne in der Regel nur einmal am Tag beobachtet werden. 2021 kam eine schöne Kurve für RV Sco heraus, für 2022 bin ich nicht so optimistisch wegen der fehlenden Maxima.

- [1] AAVSO, May 2017, LPV of the month
- [2] AAVSO, LPV: Long Period Variable Section

# **Johnson B und B–V aus Gaia-Helligkeiten berechnen**

Erik Wischnewski

**Abstract:** Upon request, the Gaia team calculated the conversion formula for Johnson B. This also allows direct calculation of  $B-V$  from  $G_{BD}-G_{DD}$ .

## **Einleitung**

Im BAV-Rundbrief 2/2022 stellte Ulrich Bastian unter anderem die Umrechnungsformel für die Johnson-Cousins-Helligkeiten V, R und  $I_c$  aus den Gaia-Helligkeit G, G<sub>BP</sub> und GRP vor. Zu diesem Zeitpunkt waren die Umrechnungsformeln für Johnson B und B–V noch nicht bekannt.

## **Umrechnung Johnson B**

Die Umrechnung für Johnson B lautet:

 $G-B = 0.01448 - 0.6874 \cdot x - 0.3604 \cdot x^2 + 0.06718 \cdot x^3 - 0.006061 \cdot x^4$ 

wobei  $x = G_{BP} - G_{BP}$  ist.

Die Beziehung gilt für Riesen (III) im Bereich –0.5 < (GBP–GRP) < 4.0 mag und für Hauptreihensterne (V) im Bereich ( $G_{BP}-G_{RP}$ ) < 1.75 mag.

## **Umrechnung Farbindex B–V**

Die Beziehung für den Farbindex B–V lässt sich aus den Formeln für G–V und G–B berechnen:

> $B-V = (G-V) - (G-B)$ B-V =  $-0.04152 + 0.70164 \cdot x + 0.1448 \cdot x^2 - 0.05292 \cdot x^3 + 0.006061 \cdot x^4$

Da der Gültigkeitsbereich von B innerhalb des Bereichs von V liegt, gilt für B–V demzufolge der Gültigkeitsbereich von B.

## **Genauigkeit der Umrechnung**

Im BAV-Rundbrief 2/2022 wurde für die diversen Umrechnungsformeln auch die Streuung (sigma) der verwendeten Gaia-Sterne um die jeweilige mittlere Beziehung angegeben. Für G–B liegt diese bei ca. 0.035 mag, und für die kombinierte Beziehung B–V bei ca. 0.046 mag.

# **Danksagung**

Mein Dank gilt Ulrich Bastian, der meine Anfrage an das Gaia-Team leitete. Ganz besonders sei dem Gaia-Team für die schnelle Ermittlung und Mitteilung der Umrechnungsbeziehung gedankt. Sie wird voraussichtlich auch in die offizielle Dokumentation des Gaia Data Release 3 (https://www.cosmos.esa.int/web/gaia-users/archive/gdr3 documentation) übernommen werden.

# **Die neue BAV Einführung ist da**

## zusätzliche Kapitel – rundum erneuerte Inhalte – bewährtes Wissen

#### BAV Vorstand

Mit der fünften Auflage der BAV Einführung in die Beobachtung Veränderlicher Sterne konnte sich die BAV unter Federführung von Lienhard Pagel einen lang gehegten Wunsch erfüllen. Alte und neue Autoren präsentieren die Beobachtung an Veränderlichen in einer komplett durchgesehenen, modernisierten Ausgabe, worin sich neben bewährten Inhalten neue und ganz neu bearbeitete Kapitel finden.

Hatte in der vierten Auflage noch die visuelle Beobachtung den größten Schwerpunkt, liegt dieser nun in der Fotografie inklusive Auswertung (Digicam, DSLR, CCD-Technik). Gleichwohl bietet die sogenannt E5 für alle Beobachter den Einstieg zu den Veränderlichen. Beobachtungen mit dem bloßen Auge, visuell und digital/fotografisch werden erklärt und vertiefende Kapitel wie astrophysikalische Hintergründe. Spektroskopie, Exoplaneten und der Umgang mit Surveys geleiten den Leser immer weiter in die Welt der veränderlichen Sterne hinein.

Viele Bilder bzw. Diagramme helfen beim Verständnis, zum Teil jetzt auch in Farbe. Das Inhaltsverzeichnis ist sehr detailliert und führt schnell zu den gewünschten Kapiteln. Am Buchende hilft noch ein deutlich erweiterter Anhang in vielerlei Hinsicht weiter.

Das Buch ist etwas größer im Format, wegen der vielen neuen Inhalte auch dicker als die vierte Auflage.

Die BAV bietet die neue Einführung für 20,- Euro inkl. Porto und Verpackung an, also zum Selbstkostenpreis. Sie sollte in keinem BAV-Regal fehlen.

Bestellen Sie bitte bei Dietmar Bannuscher unter zentrale@bav-astro.de oder dietmar.bannuscher@t-online.de (weitere Kontaktdaten am Ende jeden Rundbriefs).

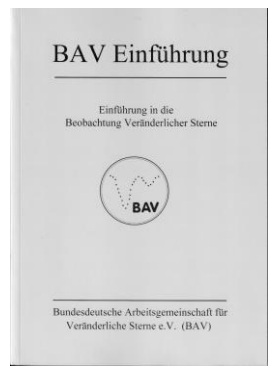

# **Eckhard Born ist verstorben**

Dietmar Bannuscher (im Namen des BAV-Vorstands)

Bereits am 20. Februar verstarb unser Gründungsmitglied Eckhard Born im Alter von 89 Jahren. Nach einer gewissen Beobachtungszeit (durchaus auch als Gespann mit Klaus Domke) u.a. ausführlich an der BAV-Aktion Nova Lacertae 1950 (siehe BAV Mitteilungen Nr. 6), verließ er wie viele Berliner die Stadt und auch die BAV.

1996 wurde er erneut Mitglied und beobachtete hauptsächlich Halbregelmäßige mit dem Feldstecher. Seine Lichtkurven zeichneten sich durch eine besondere Dichte der Beobachtungen aus. Herr Born meldete keine Einzelschätzungen an die BAV oder AAVSO, Béla Hassforther erfasste seinerzeit nachträglich diese Meldungen anhand zahlreicher akkuraten Lichtkurven.

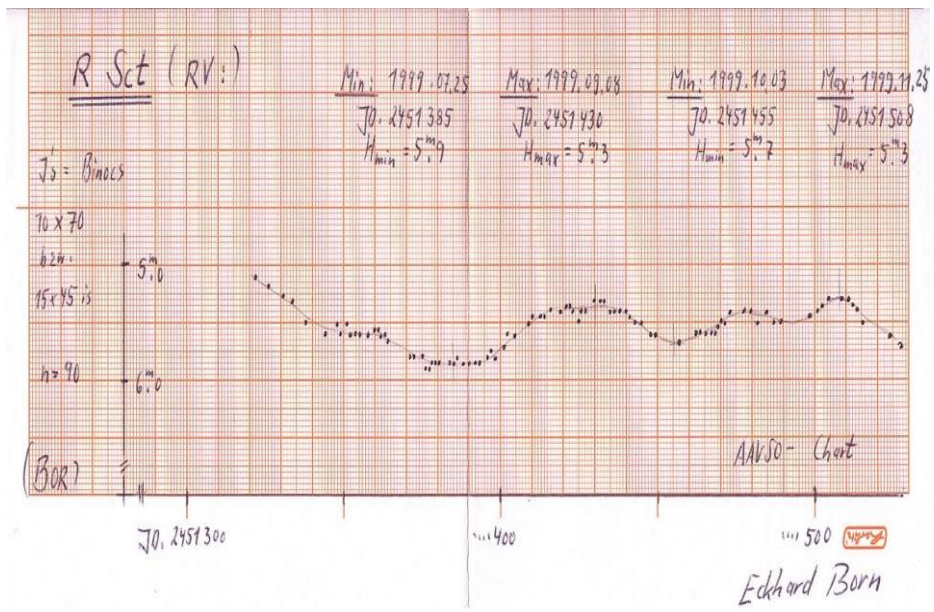

Wir werden Herrn Born ein ehrendes Andenken bewahren.

Abb. 1: Lichtkurve von R Sct aus 1999 von Eckhard Born

# **Harald Marx ist verstorben**

Dietmar Bannuscher

Bereits Ende April 2022 verstarb unser langjähriges Mitglied Harald Marx. Seit 1963 sandte er hauptsächlich Einzelschätzungen an Mirasternen ein und erstellte nachfolgend deren Lichtkurven für die BAV.

Bis 2011 konnten wir Eingänge an Schätzungen erhalten, bei uns (auch nachfolgend bei AAVSO und AFOEV) sind weit mehr als 50.000 Einzelmeldungen eingegangen

Sein astronomisches Wirken fand hauptsächlich an der Schwäbischen Sternwarte in Stuttgart statt, dort beobachtete er und gestaltete u.a. Führungen für Besucher. Zusätzlich erstellte er (und seine Frau als Zeichnerin) für die Frankfurter Allgemeine Zeitung jahrzehntelang bis Ende 2019 den monatlichen Sternhimmelüberblick.

Harald Marx wurde 81 Jahre alt und wir werden ihm ein ehrendes Andenken bewahren.

Stellvertretend für seine ganzen BAV-Arbeiten zeigen wir eine seiner schönen Lichtkurven:

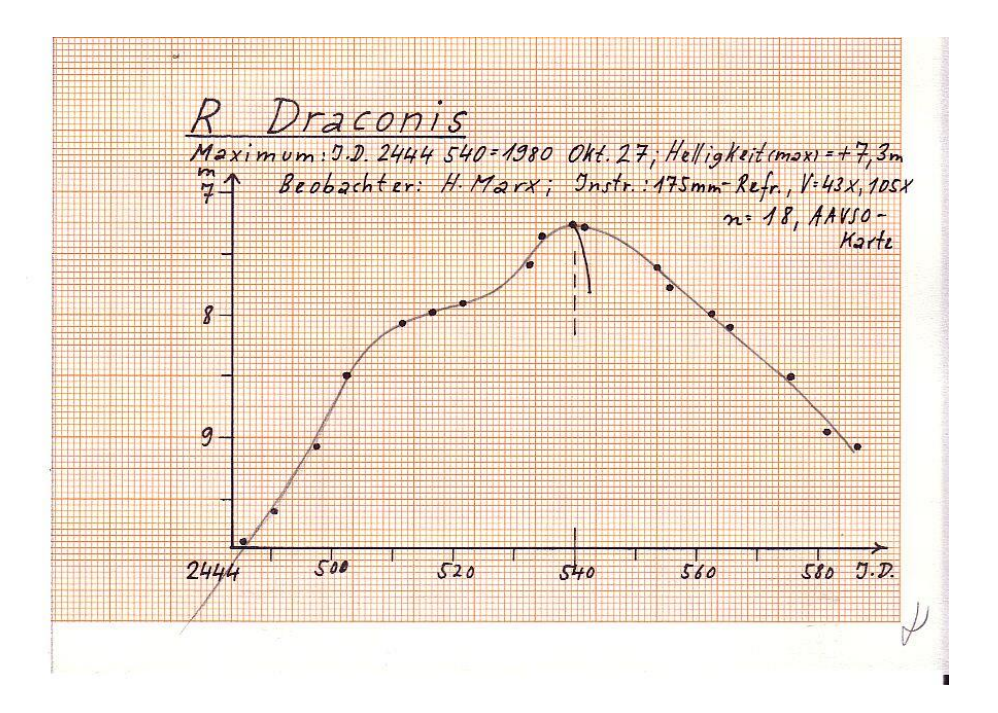

# **Nachruf auf Franz Agerer**

Lienhard Pagel (im Namen des BAV-Vorstands)

In der Nacht zum 28. August 2022 ist unser aktives BAV-Mitglied Franz Agerer im Alter von 78 Jahren nach schwerer Krankheit verstorben.

Sein Tod war das Ende von einem zuletzt schweren Lebensabschnitt, einem Leidensweg, den er - ganz im Sinne seines Glaubens - in Demut und Zuversicht gegangen ist.

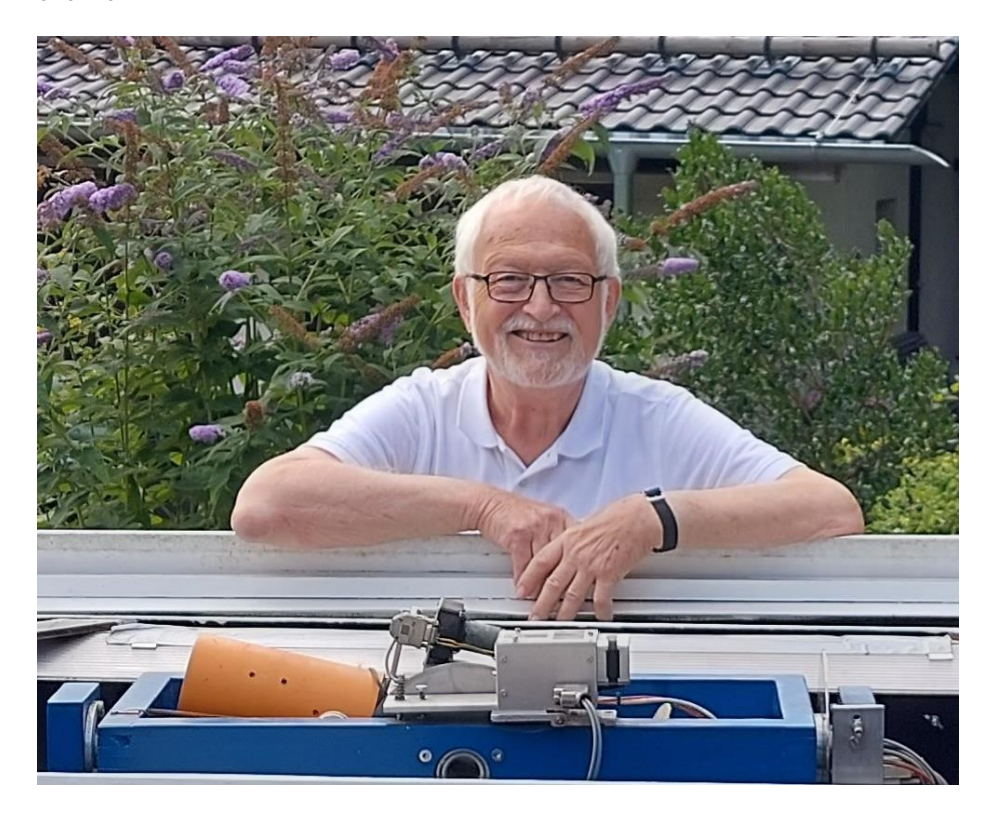

Abb. 1: Der Meister und sein Knecht (HMT)

Wir trauern um einen guten Freund und aktven Beobachter veränderlicher Sterne, der die BAV über vier Jahrzehnte entscheidend mitgeprägt hat. Er hat sich insbesondere durch die Betreuung der "Lichtenknecker Database of the BAV" für die Belange des Vereins eingesetzt. Seine Beobachtungstätigkeit war immer durch außergewöhnlich

hohe Sachkenntnis im Bereich der veränderlichen Sterne, der Optik, der Computer-Hardware und der Software gekennzeichnet. Er hat sein Wissen gerne anderen zur Verfügung gestellt und helfend zur Seite gestanden.

Die jüngsten und größten Erfolge bei der Beobachtung veränderlicher Sterne sind auf die Konstruktion und den Bau seines automatischen Telekops HMT (Horizontal Montiertes Teleskop) zurück zu führen. Hier hat er neue Wege beschritten, die für die BAV wegweisend sind.

Mit dem Tod von Franz Agerer verliert die BAV nicht nur ein bis zuletzt aktives Mitglied, sondern auch einen Mitgestalter der BAV. Ich habe einen warmherzigen, gastfreundlichen und überaus kompetenten Freund und gelegentlich strengen Diskussionspartner verloren.

Franz Agerer wird in unseren Köpfen und Herzen weiterleben und wir werden uns auch künftig gewiss oft fragen, was Franz wohl zu den einen oder anderen Themen gesagt hätte.

Seiner Familie bekundet der Vorstand der BAV sein herzliches Beileid und wünscht Mut und Hoffnung für die Zukunft.

# **Kataklysmische Sterne: Aktivitäten von Juli bis September 2022**

Dietmar Bannuscher

## **VY Aqr**

Die Zwergnova besitzt eine Ruhehelligkeit von 17,5 mag in V. Am 10. Juli 2022 zeigte sie einen Ausbruch mit rund 10,5 mag, Klaus Wenzel konnte den Stern am 18. Juli mit 11,45 mag ablichten (siehe Abb. 1), da war die Zwergnova bereits auf den Weg in ihr Ruhelicht.

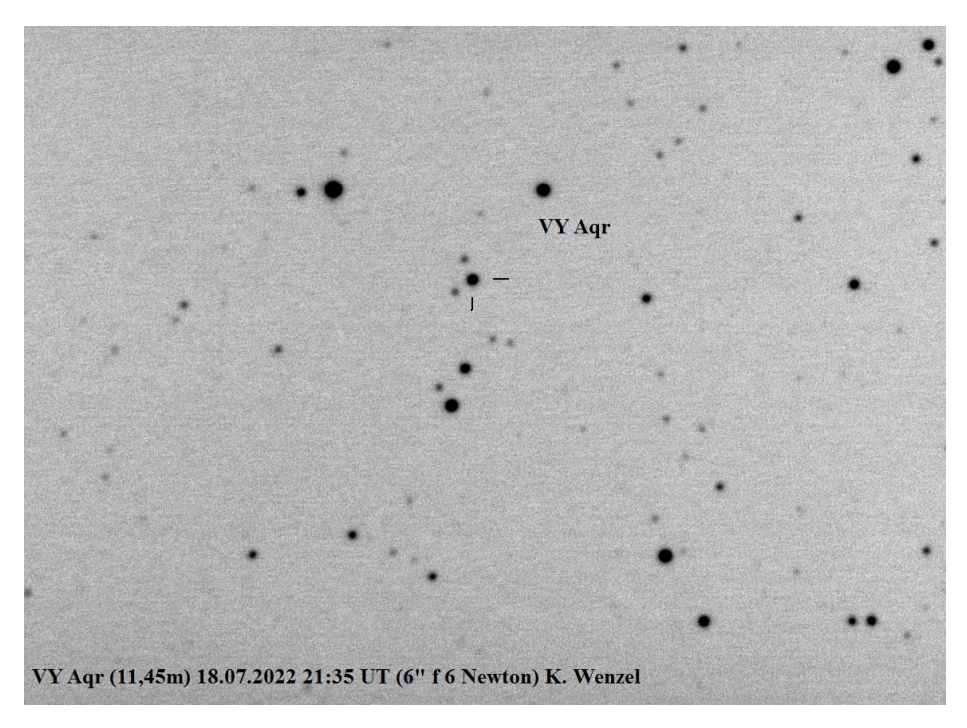

Abb. 1: VY Aqr, am 18.7.2022 von Klaus Wenzel fotografiert

## **CH UMa**

Erneut der Ausbruch einer Zwergnova Mitte Juli mit einer Helligkeit von 10,9 mag visuell. Alle 200-400 Tage (die hellen Ereignisse ungefähr eher 300-350 Tage) zeigt sich dieses Sternenpaar heller als 11 mag.

#### **SY Cap**

Die Zwergnova brach am 2. August aus und erreichte am 3. ihre normale Maximalhelligkeit von 12,8 mag. Das geschieht aber auch nur bei einem Superausbruch, wenn die Helligkeit über den Normal-Ausbruch hinaus ansteigt und das Ereignis im Ganzen auch länger dauert (Untertyp SU UMa, UGSU). Bei diesem Typ treten während eines Superausbruchs auch sogenannte Superhumps auf, dies sind Lichtsignale, die am Rand der nun vergrößerten Akkretionsscheibe entstehen. Deren Periode ist meist etwas größer als die Umlaufdauer des Doppelsternsystems. Grund dafür kann eine höhere Materieübertragungsrate beim Ausbruch sein oder eine Asymmetrie der Akkretionsscheibe während des Höhepunktes des Superausbruchs.

#### **ASASSN-22jz**

Am 8. August entdeckte die Supernova-Suche ASAS-SN eine 9,7-mag-Zwergnova, möglicherweise vom WZ-Sge-Typ in Hydra (ähnlich wie SU-UMa-Sterne, allerdings höhere Amplituden (6-8 mag) und meist folgen nur Superausbrüche hintereinander). Gut 2 Grad nördlich von der Galaxie M 83 gelegen, war die so schön helle Zwergnova im August hier bei uns leider nicht gut beobachtbar.

Sonst gab es keine großen Aktivitäten von kataklysmischen Veränderlichen bis Mitte September.

Hier ein Schaubild der Sternwarte auf dem Wendelstein, erstellt bei der ESO in Chile am Stern OY Car. Da sieht man aufgeschlüsselt, welche Stelle im System der Zwergnova nun welche Veränderung in einer Lichtkurve hervorrufen kann (mit freundlicher Genehmigung).

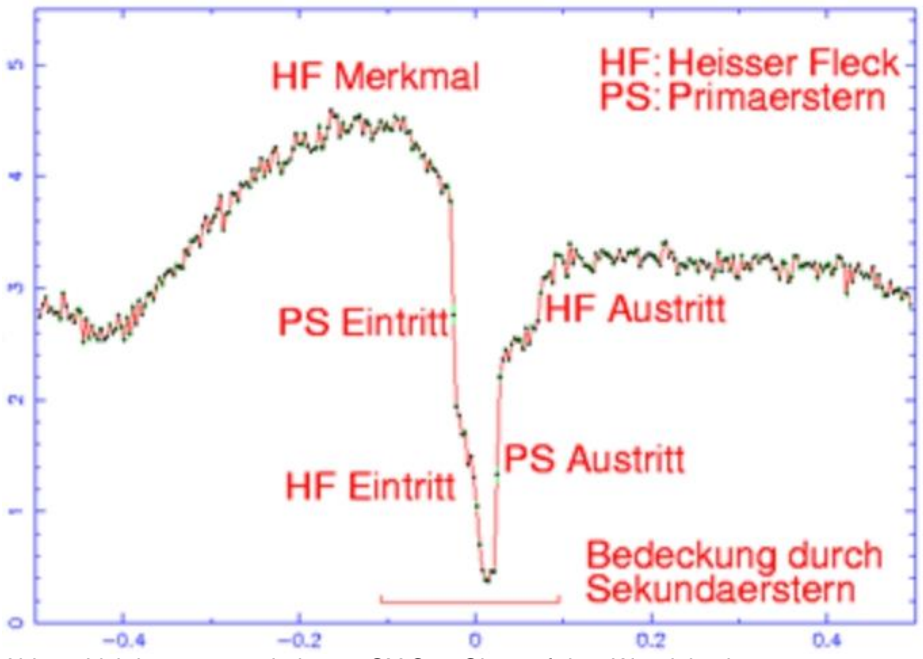

Abb. 2: Lichtkurvenausschnitt von OY Car, Obs. auf dem Wendelstein

# **BAV-Publikationen und aktueller Beobachtungseingang**

## Lienhard Pagel

## **Posteingang der Sektion im Zeitraum 04 bis 06 2022**

Er werden jeweils der Monat des Eingangs, das BAV-Beobachterkürzel Anzahl der Lichtkurvenblätter angegeben.

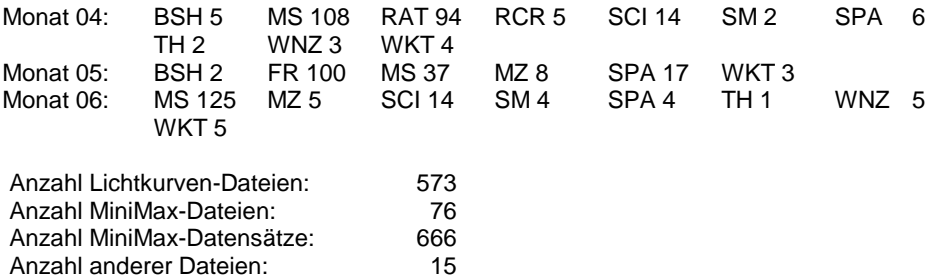

Minima und Maxima 4-6 2022 (Basis: MiniMax-Dateien)

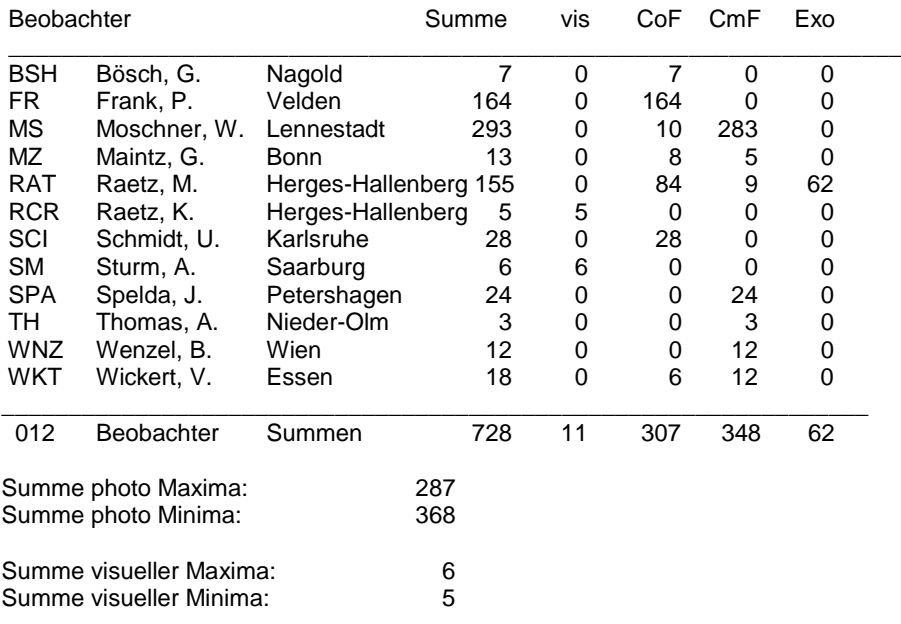

Gesamtanzahl Minima/Maxima: 666 (ohne Exoplaneten)

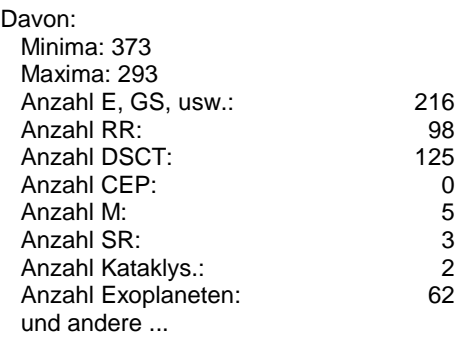

Wir bitten darum, in den MiniMax-Datensätzen dem mittleren Fehler für das Max/Min mehr Aufmerksamkeit zu schenken. Manchmal fehlt er gänzlich, manchmal ist er viel zu gering angegeben; das betrifft hauptsächlich visuelle Beobachtungen.

Hinweis: Ein Fehler von 0,0001 d entspricht 8,6 Sekunden und sollte vorsichtig und begründet verwendet werden!

Gelegentlich fehlen MiniMax-Datensätze zu den Lichtkurvendateien oder sie können nicht zugeordnet werden, weil die Daten in der MiniMax-Datei nicht mit den Daten im Dateinamen der Lichtkurve übereinstimmen. Das betrifft besonders den Namen des Sternes.

Zum Beispiel ist "HAT-P-16 b" in der MiniMax nicht gleich "HAT-P-16b" im Dateinamen und führt zu einem Fehler.

## **Veröffentlichungen unserer Mitglieder ohne BAV Mitteilungen-Nummer**

Andreas Barchfeld

Titel: Dynamic growth/etching model for the synthesis of two-dimensional transition metal dichalcogenides via chemical vapour deposition Autoren: Pollmann, E., Maas, A., Marnold, D., Hucht, A., Neubieser, R.-M., Stief, M., Madauß, L., and Schleberger, M. URL: https://ui.adsabs.harvard.edu/abs/2022TDM.....9c5001P arXiv:2201.08085 2D Materials, Volume 9, Issue 3, id.035001, 10 pp. 07/2022 Titel: The V/R Ratio in zeta Tau Autoren: Pollmann, E. URL: https://ui.adsabs.harvard.edu/abs/2022BAVMS..11...39P BAV Magazine Spectroscopy 11/2022, p. 39-45 07/2022 Titel: Two Candidate KH 15D-like Systems from the Zwicky Transient Facility Autoren: Zhu, W., Bernhard, K., Dai, F., Fang, M., Zanazzi, J. J., Zang, W., Dong, S., Hambsch, F.-J., Gan, T., Wu, Z., and Poon, M. URL: https://ui.adsabs.harvard.edu/abs/2022ApJ...933L..21Z arXiv:2206.00813 The Astrophysical Journal Letters, Volume 933, Issue 1, id.L21, 7 pp. 07/2022 Titel: The Periodic Signals of Nova V1674 Herculis (2021) Autoren: Patterson, J., Epstein-Martin, M., Enenstein, J., Kemp, J., Sabo, R., Cooney, W., Vanmunster, T., Dubovsky, P., Hambsch, F.-J., et al. URL: https://ui.adsabs.harvard.edu/abs/2022arXiv220700181P arXiv:2207.00181 eprint arXiv:2207.00181 06/2022 Titel: VizieR Online Data Catalog: Variability of Galactic Be stars using ASAS-3 (Bernhard+, 2018) Autoren: Bernhard, K., Otero, S., Hummerich, S., Kaltcheva, N., Paunzen, E., and Bohlsen, T. URL: https://ui.adsabs.harvard.edu/abs/2022yCat..74792909B VizieR On-line Data Catalog: J/MNRAS/479/2909. Originally published in: 2018MNRAS.479.2909B 05/2022

Titel: Five New faint cataclysmic variables from the Zwicky Transient Facility Autoren: Lloyd, C. and Bernhard, K. URL: https://ui.adsabs.harvard.edu/abs/2022OEJV..228....1L Open European Journal on Variable stars, Vol. 228, p. 1-17., 05/2022

Titel: VizieR Online Data Catalog: LCs of RR Lyrae stars from TESS (Molnar+, 2022) Autoren: Molnar, L., Bodi, A., Pal, A., Bhardwaj, A., Hambsch, F.-J., et al. URL: https://ui.adsabs.harvard.edu/abs/2022yCat..22580008M VizieR On-line Data Catalog: J/ApJS/258/8. Originally published in: 2022ApJS..258....8M 04/2022

Titel: Investigating the Low-flux States in Six Intermediate Polars Autoren: Covington, A. E., Shaw, A. W., Mukai, K., Hambsch, F.-J., et al. URL: https://ui.adsabs.harvard.edu/abs/2022ApJ...928..164C arXiv:2202.08365 The Astrophysical Journal, Volume 928, Issue 2, id.164, 14 pp. 04/2022

Titel: A survey for variable young stars with small telescopes - V. Analysis of TX Ori, V505 Ori, and V510 Ori, the HST ULLYSES targets in the σ Ori cluster Autoren: Froebrich, D., Eislöffel, J., Stecklum, B., Herbert, C., and Hambsch, F.-J. URL: https://ui.adsabs.harvard.edu/abs/2022MNRAS.510.2883F arXiv:2111.12619 Monthly Notices of the Royal Astronomical Society, Volume 510, Issue 2, pp.2883- 2899 02/2022

Titel: Dynamical masses for two M1 + mid-M dwarf binaries monitored during the SPHERE-SHINE survey

Autoren: Biller, B. A., Grandjean, A., Messina, S., Hambsch, F.-J., et al. URL: https://ui.adsabs.harvard.edu/abs/2022A&A...658A.145B arXiv:2112.05457 Astronomy & amp; Astrophysics, Volume 658, id.A145, 23 pp. 02/2022

Titel: Radial Distribution of the Dust Comae of Comets 45P/Honda-Mrkos-Pajdus̆áková and 46P/Wirtanen Autoren: Lejoly, C., Harris, W., Samarasinha, N., J.-B., Hambsch, et al. URL: https://ui.adsabs.harvard.edu/abs/2022PSJ.....3...17L arXiv:2112.10808 The Planetary Science Journal, Volume 3, Issue 1, id.17, 15 pp. 01/2022

Titel: First Results on RR Lyrae Stars with the TESS Space Telescope: Untangling the Connections between Mode Content, Colors, and Distances Autoren: Molnár, L., Bódi, A., Pál, A., Bhardwaj, A., Hambsch, F.-J., et al. URL: https://ui.adsabs.harvard.edu/abs/2022ApJS..258....8M arXiv:2109.07329 The Astrophysical Journal Supplement Series, Volume 258, Issue 1, id.8, 44 pp. 01/2022

Titel: IM Normae: The Death Spiral of a Cataclysmic Variable? Autoren: Patterson, J., Kemp, J., Monard, B., Myers, G., de Miguel, E., Hambsch, F.- J., et al. URL: https://ui.adsabs.harvard.edu/abs/2022ApJ...924...27P The Astrophysical Journal, Volume 924, Issue 1, id.27, 11 pp. 01/2022 Titel: Single-lens mass measurement in the high-magnification microlensing event Gaia19bld located in the Galactic disc Autoren: Rybicki, K. A., Wyrzykowski, Ł., Bachelet, E., Cassan, A., Zieliński, P., Hambsch, F.-J., et al. URL: https://ui.adsabs.harvard.edu/abs/2022A&A...657A..18R arXiv:2112.01613 Astronomy & amp; Astrophysics, Volume 657, id. A 18, 14 pp. 01/2022 Titel: MOBSTER: Magneto-asteroseismology of hot stars with TESS Autoren: Neiner, C., Labadie-Bartz, J., Catala, C., Bernhard, K., Bowman, D. M., David-Uraz, A., Hümmerich, S., Paunzen, E., and Shultz, M. E.

URL: https://ui.adsabs.harvard.edu/abs/2021sf2a.conf..161N

SF2A-2021: Proceedings of the Annual meeting of the French Society of Astronomy and Astrophysics.

12/2021

Titel: Lifetime of Excitons in Janus Monolayer MoSSe Prepared from Exfoliated MoSe<sub>2</sub> Autoren: Schmeink, J., Musytschuk, V., Pollmann, E., Sleziona, S., Maas, A., and Schleberger, M. URL: https://ui.adsabs.harvard.edu/abs/2021arXiv211211211S arXiv:2112.11211 eprint arXiv:2112.11211 12/2021

Titel: A case study of ACV variables discovered in the Zwicky Transient Facility survey Autoren: Faltová, N., Kallová, K., Prišegen, M., Staněk, P., Supíková, J., Xia, C., Bernhard, K., Hümmerich, S., and Paunzen, E. URL: https://ui.adsabs.harvard.edu/abs/2021A&A...656A.125F arXiv:2108.11411 Astronomy & amp; Astrophysics, Volume 656, id.A125, 17 pp. 12/2021

Titel: VizieR Online Data Catalog: ACV variables in the Zwicky Transient Facility (Faltova+, 2021) Autoren: Faltova, N., Kallova, N., Prisegen, M., Stanek, P., Supikova, J., Xia, C., Bernhard, K., Hummerich, S., and Paunzen, E. URL: https://ui.adsabs.harvard.edu/abs/2021yCat..36560125F VizieR On-line Data Catalog: J/A+A/656/A125. Originally published in: 2021A&A...656A.125F 11/2021 Titel: Processing of fast-gelling hydrogel precursors in microfluidics by electrocoalescence of reactive species Autoren: Hauck, N., Neuendorf, T. A., Männel, M. J., Vogel, L., Liu, P., Stündel, E., Zhang, Y., and Thiele, J. URL: https://ui.adsabs.harvard.edu/abs/2021SMat...1710312H Soft Matter, vol. 17, issue 45, pp. 10312-10321

11/2021

Sollte ein Artikel nicht aufgeführt werden, bitte bei mir melden: [andreas.barchfeld@barchfeld.eu](mailto:andreas.barchfeld@barchfeld.eu)

#### **Abbildung auf der Titelseite**

Diesmal sehen wir den Veränderlichen V474 Mon, einen Delta-Scuti-Stern mit einer Helligkeitsvariation von 5,9 bis 6,3 mag in 3,26 Stunden. Axel Thomas beobachtete den Stern (der schwache weiße Punkt zwischen dem grünen und roten Streifen eines ins Bild fliegenden Flugzeugs) am 7. März 2022, 18:46 Uhr MEZ. 20 Sekunden belichtet mit Nikon D5100, ISO 200 und Tessar 67/300. Das Bild ist um 90° gedreht.

#### **Wir freuen uns über Ihre Fragen und Wünsche**

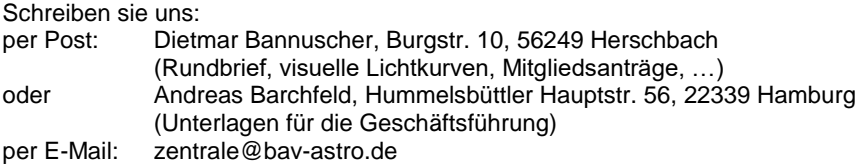

#### **BAV-Mitgliedschaft**

Fordern Sie einfach bei den obigen Anschriften ein Aufnahmeformular an, oder laden es herunter: http://www.bav-astro.de/vorstand/BAV\_Aufnahmeantrag.pdf. Der Jahresbeitrag beträgt bis zum vollendeten 18. Lebensjahres 10 €, sonst 21 €. Wir freuen uns auf Ihre Anfrage.

#### **Redaktionsschluss**

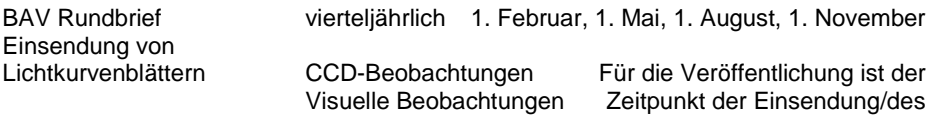

Uploads maßgeblich

#### **Veranstaltungen (nicht nur der BAV)**

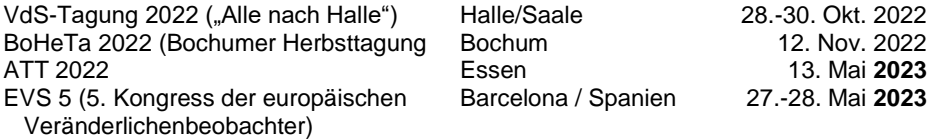

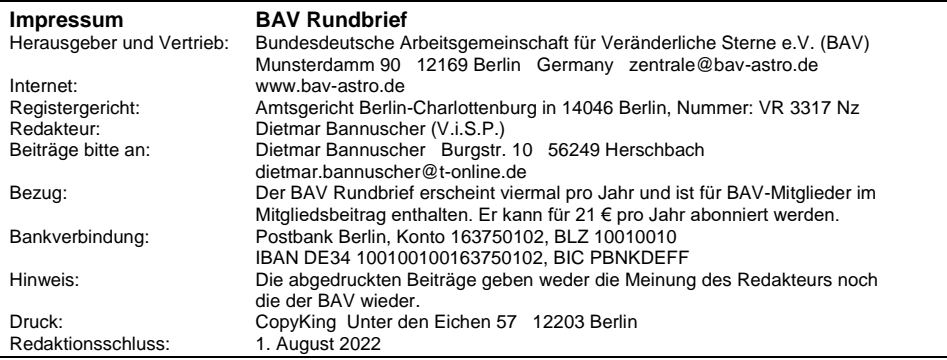

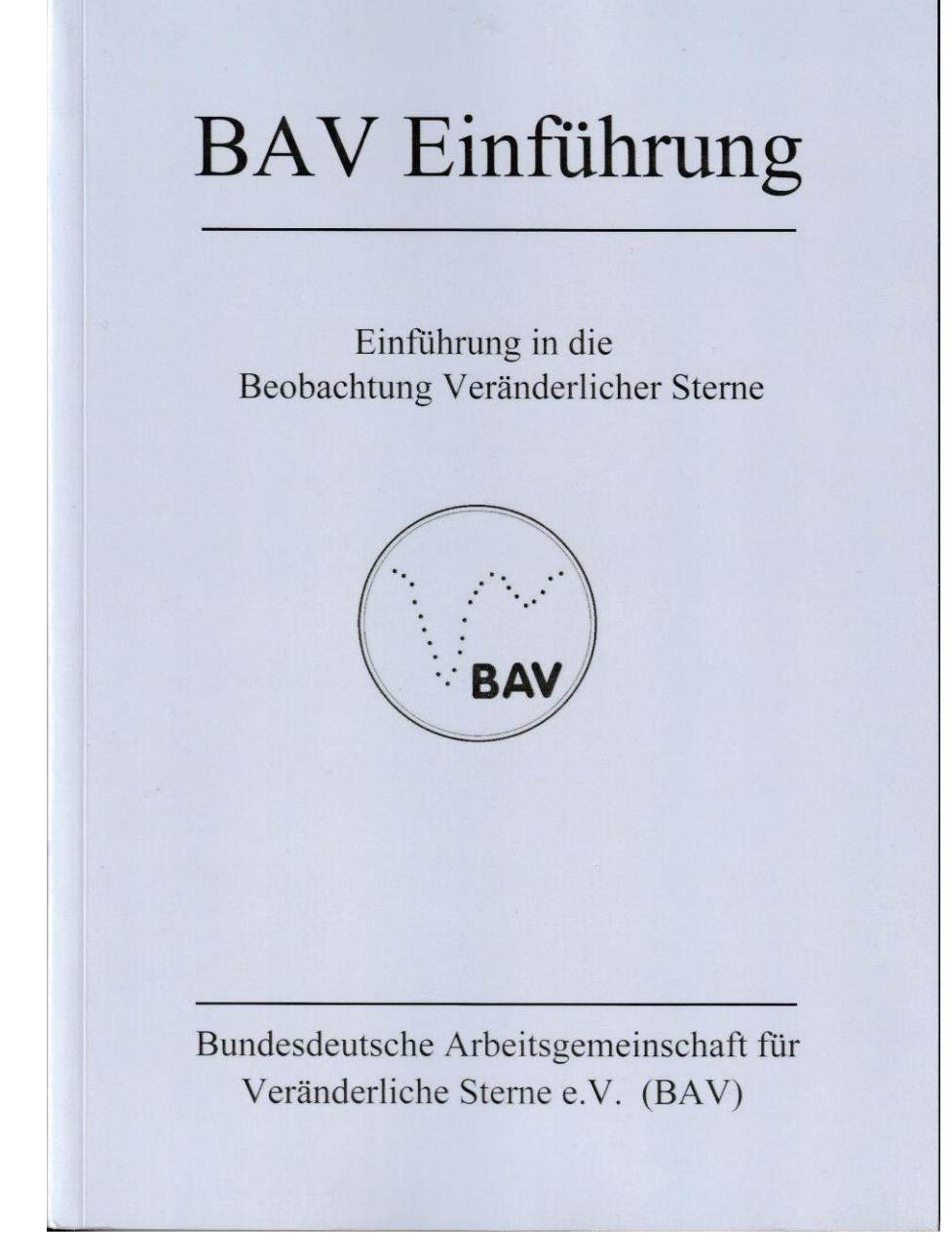

Das Bild der neuen "BAV Einführung in die Welt der Veränderlichen Sterne" (siehe Artikel)

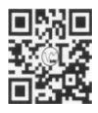

www.bav-astro.eu